# ESCUELA SUPERIOR POLITÉCNICA DEL LITORAL

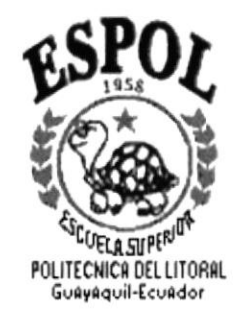

## PROGRAMA DE TECNOLOGÍA EN COMPUTACIÓN

## **TESIS DE GRADO**

## PREVIO A LA OBTENCIÓN DEL TÍTULO DE:

TECNÓLOGO EN DISEÑO GRÁFICO Y PUBLICITARIO

TEMA:

ESTRATEGIAS PARA AMPLIACIÓN DE MERCADO DE EMESERVI

**MANUAL DE DISEÑO** 

**AUTORES:** 

PIETRO FEDERICO JULITA TUTIVÉN JOSÉ LUIS MALDONADO QUINTERO WENDY MARCELA PINCAY MUSSÓ

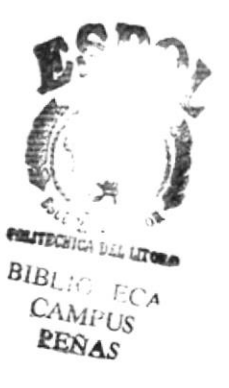

 $P1468$ 

DIRECTOR: LCDA. YANIRÉ SYLVA DELGADO

AÑO 2001

# AGRADECIMIENTO

#### A Nuestros Padres:

Porque gracias a su apoyo y sacrificio hemos culminado hoy una nueva etapa en nuestras vidas.

#### A Nuestros Profesores:

Porque sus enseñanzas son la base de nuestros conocimientos, especialmente a aquellos que nos brindaron su confanza y supieron ser además de maestros, amigos.

Finalmente a todas las personas que intervinieron en este proceso que termina hoy con nuestra incorporación, Directivos, Compañeros y Arnigos, en especial a los que aunque no nombramos saben en su corazón que son muy importantes para nosotros.

# DEDICATORIA

"Dedico esta tesis a Dios y a mi Familia, por su apoyo y guía para lograr ser cada día mejor."

Pietro

"A toda mi familia, desde mis hermanos hasta mis abuelas y en especial a mi madre por su incondicional apoyo."

losé Luis

"A mis Padres, Carmen Mussó y Washington Pincay sin quienes no hubiera sido posible el educarme, Esto es por ustedes,"

Wendy

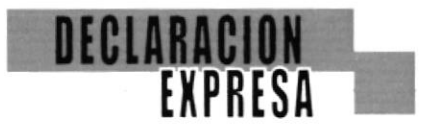

La responsabilidad por los hechos, ideas y doctrinas expresados en esta tesis de grado nos corresponde exclusivarnente: y el patrimonio intelectual de la misma al PROTCOM (Programa de Tecnología en Computación) de la Escuela Superior Politécnica del Litoral (Reglamento de exámenes y títulos de la ESPOL).

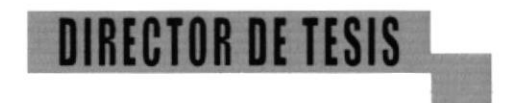

auise  $1$  $\omega$ a' Lcda. Yanire Sylva Delgado

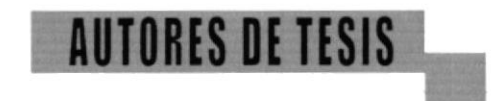

Patrodulitos

Dg. Pietro Federico Julita Tutivén

Dg. José Luis Maldonado Quintero

l do Dg. Wendy Marcela Pincay Mussó

## CONTENIDO

## lndice por Capítulos:

#### I l. Generalidades l. I lntroducción 1.2 Objetivos del Manual L3 A quién va dirigido pág. I pás. l pág. 2 pág. 3

# **I**

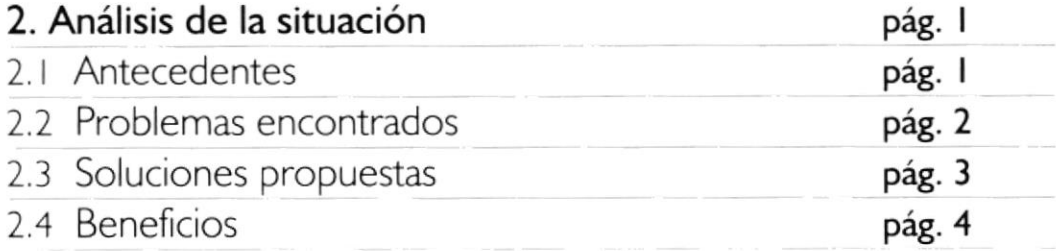

# lll

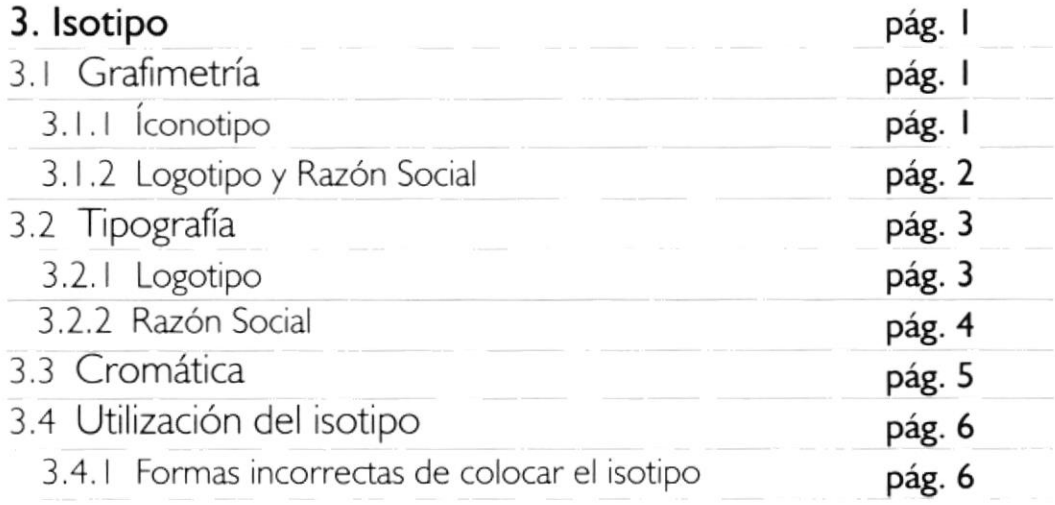

# CONTENIDO **L**

I

# lndice por Capítulos:

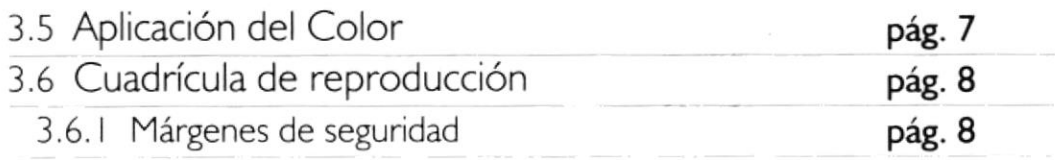

# ¡v

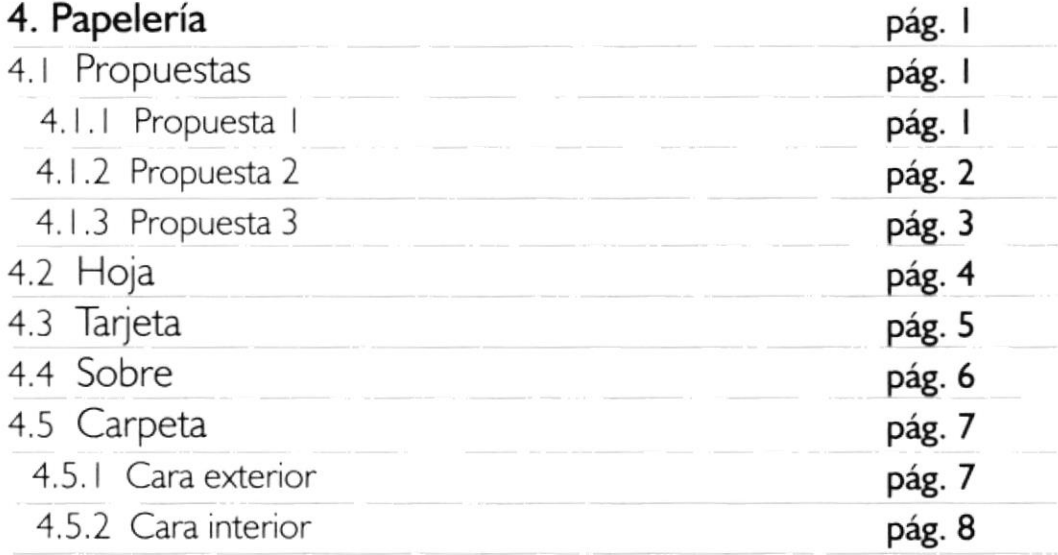

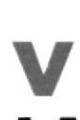

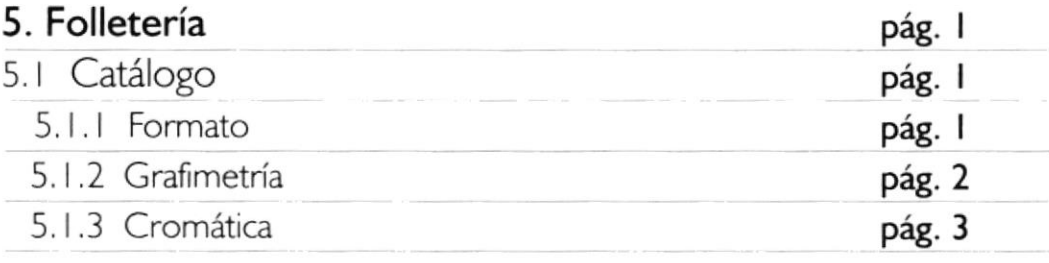

# **CONTENIDO**

 $\mathcal{L}$ 

# lndice por Capítulos:

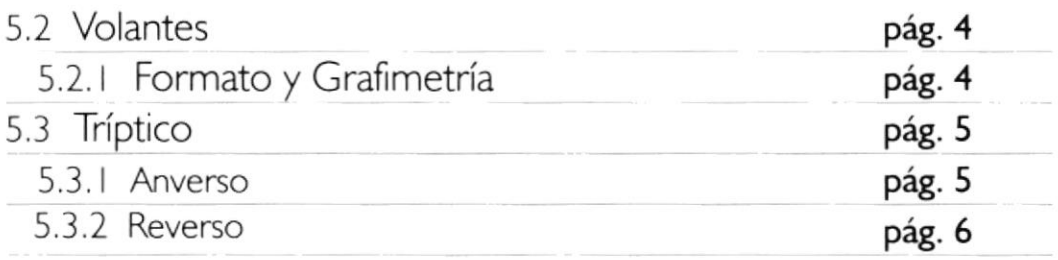

# vt

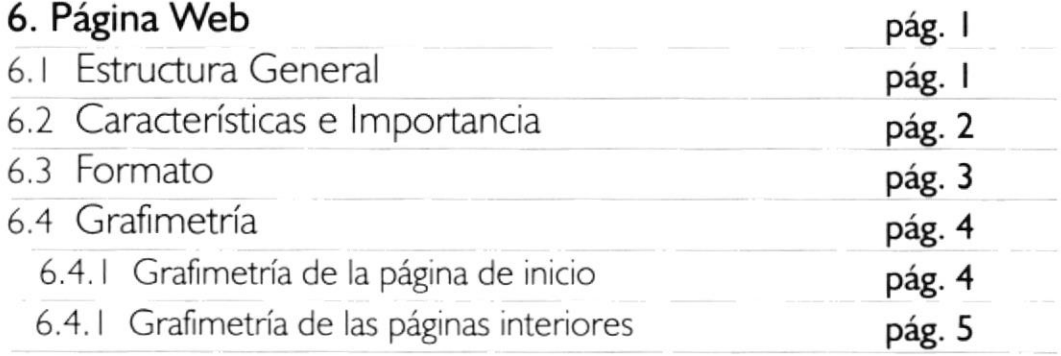

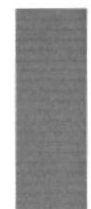

# Capítulo I / GENERALIDADES >>>>>>>>>

#### 1. GENERALIDADES

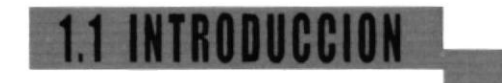

El presente Manual es el resultado del desarrollo de las estrategias para ampliación de mercado que nosostros realizamos para la empresa EMESERVI. La estrategia de Marketing Directo resultó ser a nuestro juicio

el camino más idóneo a seguir para cumplir los objetivos de la empresa.

En él encontrarán paso a paso todos los procedimientos que seguimos para cumplir con los objetivos que nos trazamos al inicio de nuestro trabajo.

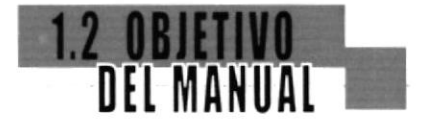

El Manual está orientado a ser una guía práctica y fuente de información para futuros estudiantes que busquen un apoyo para fundamentar sus trabajos e investigaciones.

Además es una herramienta de mucha utilidad para la empresa, ya que en él están contenidas todas las piezas gráficas como papelería, folletos y página web, que EMESERVI podrá usar en un futuro para modificarlas o elaborar otras nuevas.

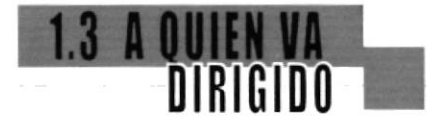

Estudiantes que tienen por lo menos conocimientos básicos de Diseño.

Personas que están familiarizadas con cualquier programa para diseño y edición de imágenes como Photoshop e Illustrator.

Todas las personas en general que deseen conocer acerca del proceso de diseño expuesto en el presente manual.

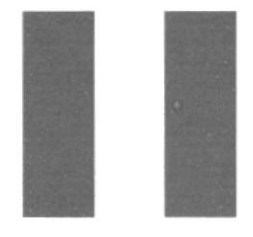

# Capítulo II / ANÁLISIS DE LA » SITUACIÓN

#### 2. ANÁLISIS DE LA SITUACIÓN

# 2.1 ANTECEDENTES

Durante los seis años transcurndos, desde el inicio de sus operaciones, EMESERVI ha ido incrementando su participación en el mercado de equipos eléctricos y electrónicos, y ha ido incorporando nuevas líneas de productos en el área automotriz, ferretera, industrial y suministros de oficina entre otras.

La calidad y exclusividad de sus productos, y la eficiencia, son las características más importantes de esta compañía.

El segmento de menor tamaño de su mercado está compuesto por técnicos e ingenieros, mientras que su grupo objetivo primario, está formado por empresas eléctricas e industnales.

Todo esto ha llevado a EMESERVI a ganarse su propio espacio en el medio y a ser una de las empresas más importantes en su clase.

# **2.2 PROBLEMAS<br>ENCONTRADOS**

Actualmente la Presidencia está interesada en ampliar su mercado dando a conocer sus productos a nuevos clientes y a los que ya son sus clientes pero que sólo conocen una parte de ellos.

Se encontraron los siguientes problemas:

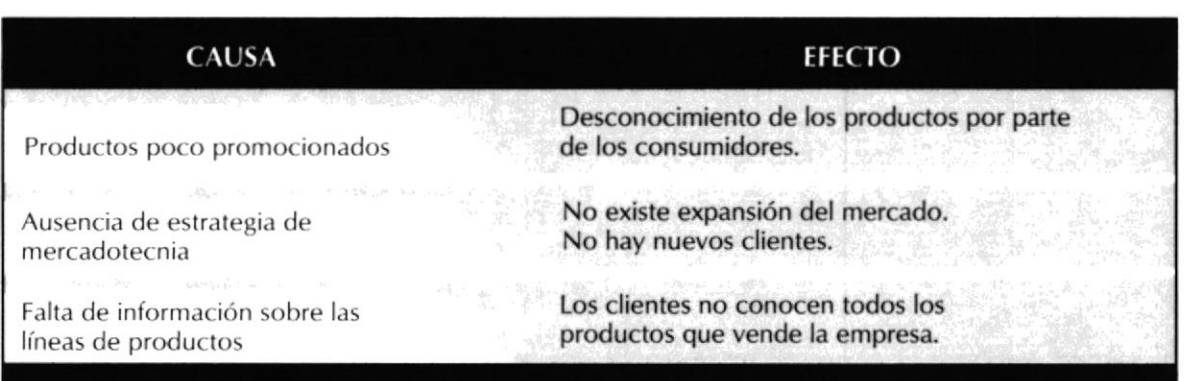

# **2.3 SOLUCIONES**<br>PROPUESTAS

 $\mathscr{N} \xrightarrow{\sim \mathcal{N}}$ 

Emprender una campaña promocional para dar a conocer todas las líneas de productos de EMESERVI.

Ya que no se trata de productos de consumo masivo, utilizaremos la estrategia de Marketing Directo para lograr una expansión del mercado. Esto es lo más adecuado pues el grupo objetivo es muy específico.

Se hará una clasificación de las líneas de productos, a fin de orientar a los clientes y motivarlos a la compra.

#### Las piezas a elaborarse son:

#### Papelería

Hoja Sobre Tarjeta Carpeta

#### Folletería

Catálogo General con todos los productos Tríptico Volante (por línea)

#### Página Web

# 2.4 BENEFICIOS

Nuestra propuesta ha sido elaborada a conciencia, pensando siempre en los beneficios que la empresa obtendrá con ella. A continuación detallamos los siguientes:

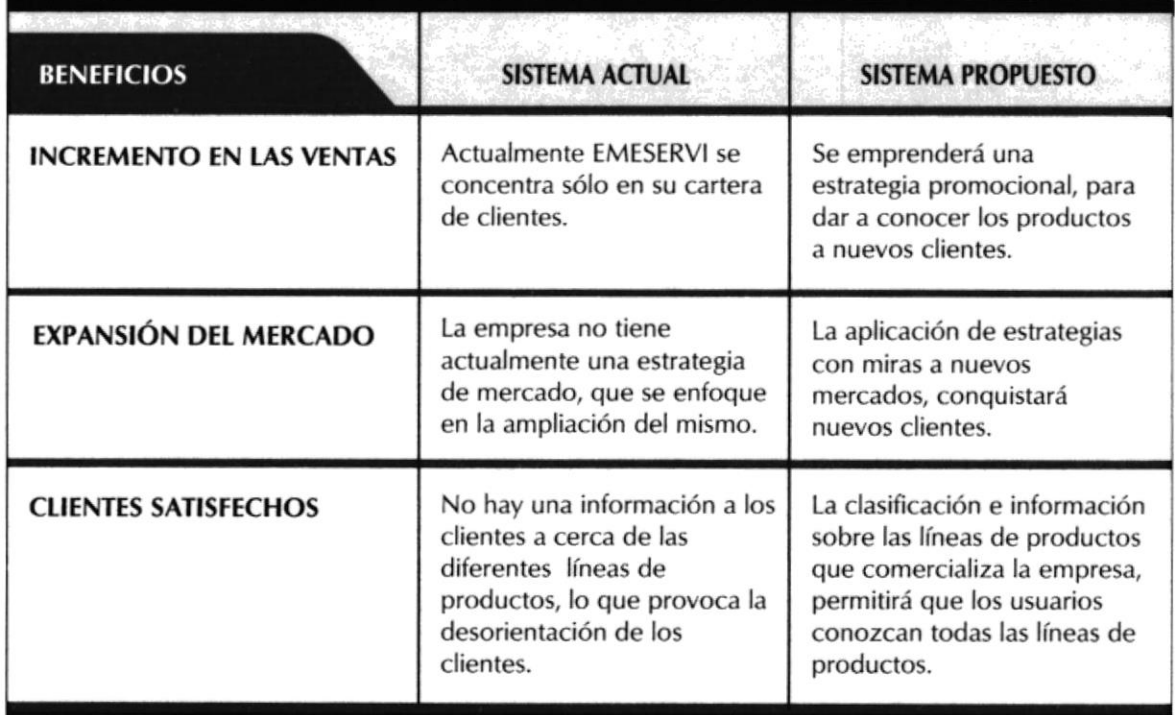

 $\vec{z}$ 

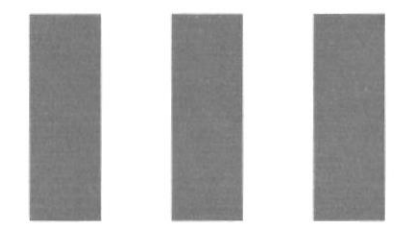

# Capítulo III / ISOTIPO >>

#### 3. ISOTIPO

## GRAFIMETRIA

### 3.1.1 Iconotipo:

El íconotipo está formado por una figura geométrica de seis lados, dividida en diesiseis porciones sesgadas en ángulo de 38 grados y paralelas entre sí.

Cada uno de los diesiseis elementos fue seccionado para estilizarlo de manera que vayan afinándose hacia la esquina inferior izquierda, simulando en conjunto una flecha ascendente, símbolo de liderazgo, tecnología y crecimiento.

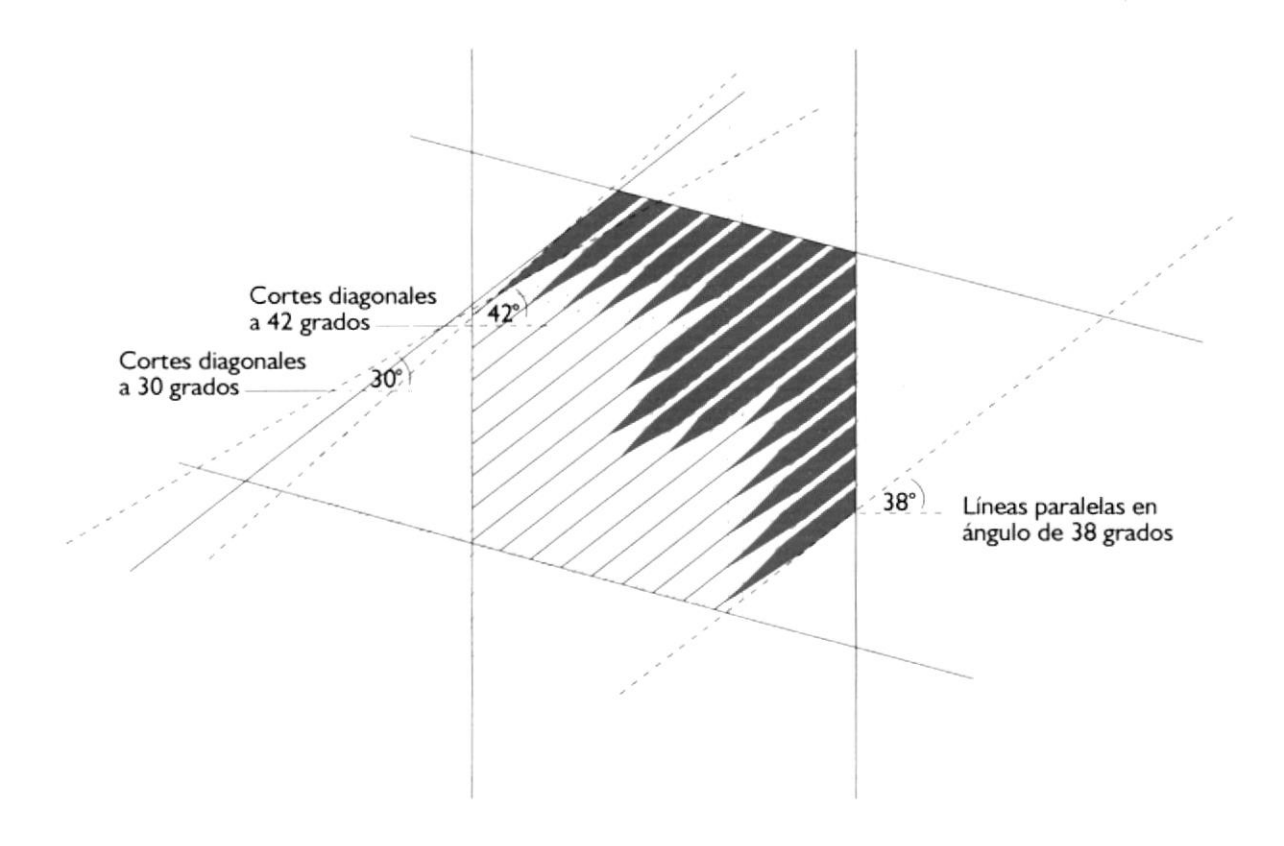

### GRAFIMETI

## 3.1.2 Logotipo y Razón Social:

El Logotipo y la Razón Social están alineadas al vértice superior derecho y al vértice inferior derecho del iconotipo (distancia a)

Esta distancia dividida en tres partes (distancia b) marca la base de las letras que forman el logotipo y la base de las letras de la Razón Social. La línea entre el logotipo y la Razón Social se acienta en una tercera parte (c) de la distancia "b".

La distancia entre el Íconotipo y el logotipo es igual a tres cuartas partes de la distancia "b".

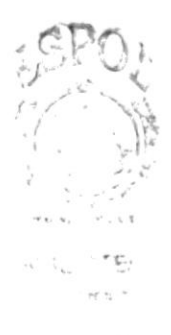

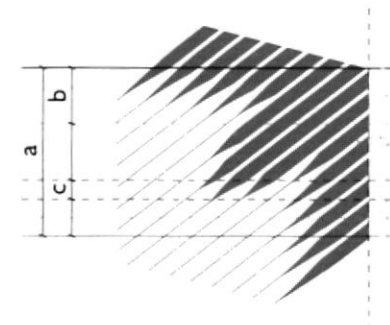

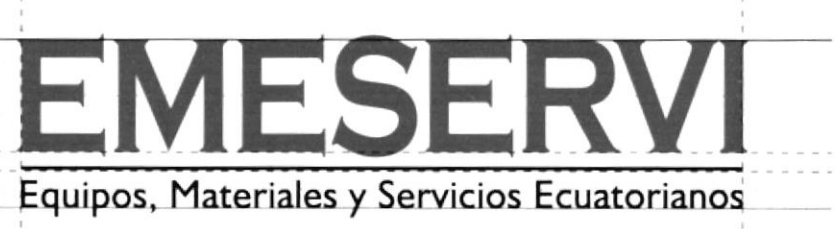

## **3.2 TIPOGRAFIL**

## 3.2.1. Logotipo:

Para el logotipo se ha utilizado la tipografía "Coperplate" que connota sobriedad y elegancia por sus formas rectas y sus serifes poco pronunciados.

**EMESERVI** 

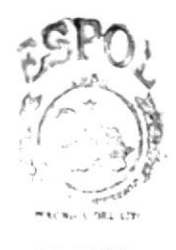

**WILLIATE**  $\sim$  -virsa  $\sim$  $F, \mathbb{Z}$  :

Tipografía Copperplate (No tiene minúsculas)

# A B C D E F G H I J K  $\mathbf{L}$ M N Ñ O P Q R S T U V W X Y Z A B C D E F G H I J K L M N Ñ O P Q R S T U V W

X Y Z

### 3.2.2 Razón Social:

La Razón Social fue escrita con la tipografía "Humanista", ya que solamente sirve de apoyo hasta que la marca sea posicionada, se trata de que no llame mucho la atención por eso se ha escogido una tipografía San Serif muy sencilla como lo es la Humanist521 BT.

## Equipos, Materiales y Servicios Ecuatorianos

Tipografía Humanist521 BT

## b c d e f g h i j k l a m n ñ o p q r s t u v w x y z

# A B C D E F G H I J K<br>L M N Ñ O P Q R S T UVWXYZ

## **3.3 CROMATICA**

En el isotipo de la empresa EMESERVI se han utilizado dos colores.

Para el iconotipo y logotipo se utilizó el Pantone Uncoated 328 CVU cuyo porcentaje en cuatricromía es el siguiente:  $C = 70$  M = 0% Y = 40% K = 35% Para la línea y la razón social el color utilizado es el negro al 100%

El verde es un color que comunica realidad, equilibrio y seguridad por su posición entre cálidos y fríos, cualidades que desea transmitir la empresa.

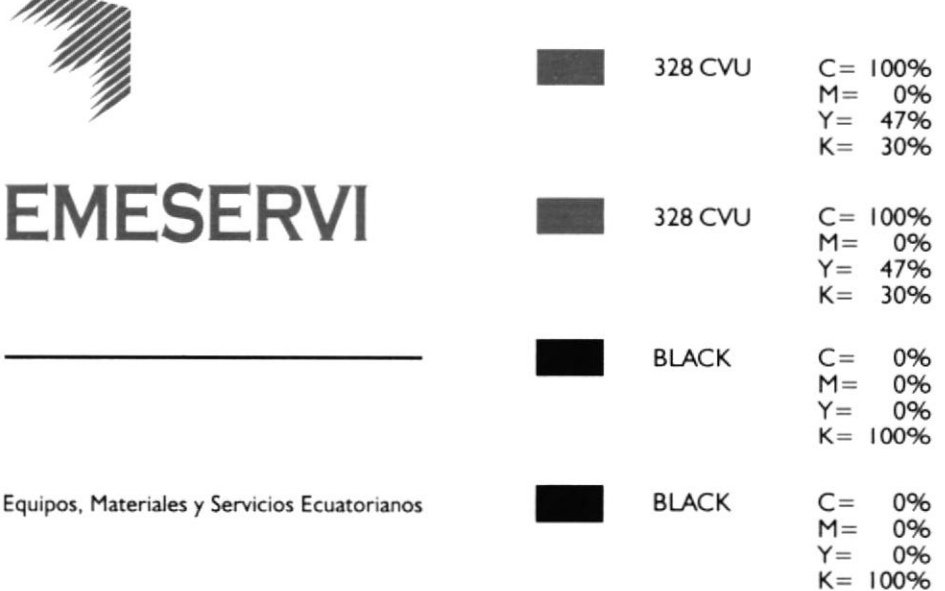

800-

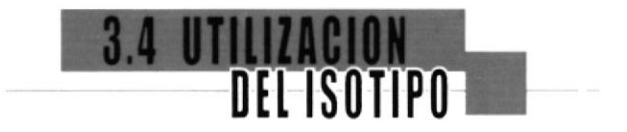

#### 3.4.1 Formas incorrectas de colocar el isotipo:

El isotipo nunca, por ningún motivo, deberá de manipularse de las siguientes maneras:

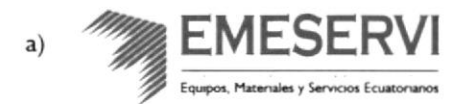

No se alterarán las distancias de los elementos que componen el isotipo, establecidas en el presente manual en el ítem Grafimetría (Capítulo 1 página 20)

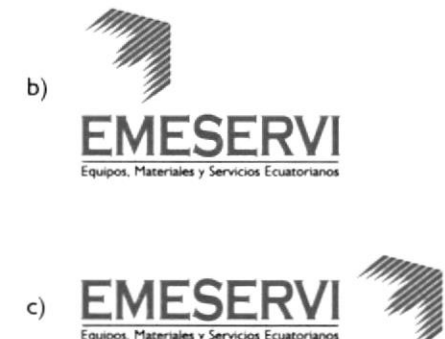

(b y c) Separar el iconotipo del logotipo y la razón social de la empresa o cambiar de posición alguno de sus elementos.

El isotipo sólo deberá utilizarse de la siguiente manera, la grafimetría del mismo se explica en la página 20

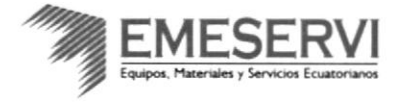

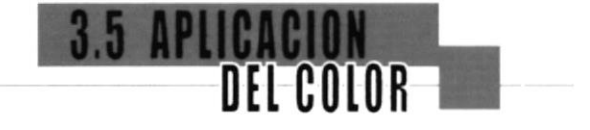

El isotipo de EMESERVI originalmente tiene dos colores: el Pantone 328 CVU y Negro. Deberá tratarse de que el fondo sea de color claro para que destaque el isotipo, para los demás casos, deberán tomarse en cuenta las siguientes especificaciones:

En impresiones blanco y negro: Si el fondo es negro, o tiene un alto porcentaje de negro, el isotipo deberá ser todo blanco. Si el fondo es blanco o tiene muy poco porcentaje de negro deberá ir el isotipo en negro.

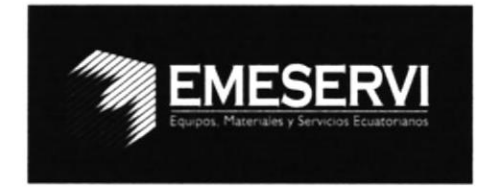

Sobre fondo negro

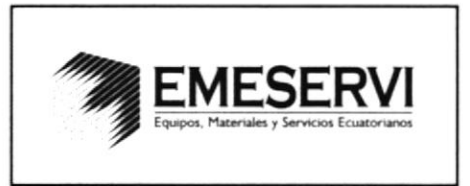

Sobre fondo blanco

#### En impresiones a un solo color: El color a utilizarse será el

de la empresa, verde.

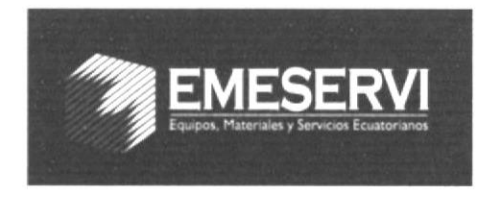

Sobre tonos oscuros

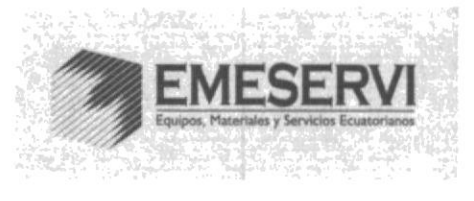

Sobre tonos claros

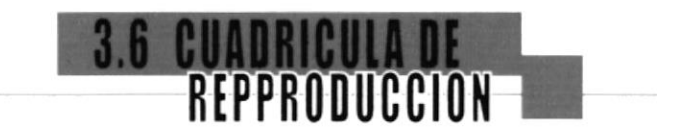

### 3.6.1 Márgenes de seguridad:

El margen de seguridad superior, tanto como inferior y laterales derecho e izquierdo deben tener 5 mm. de distancia desde el borde del isotipo hacia afuera.

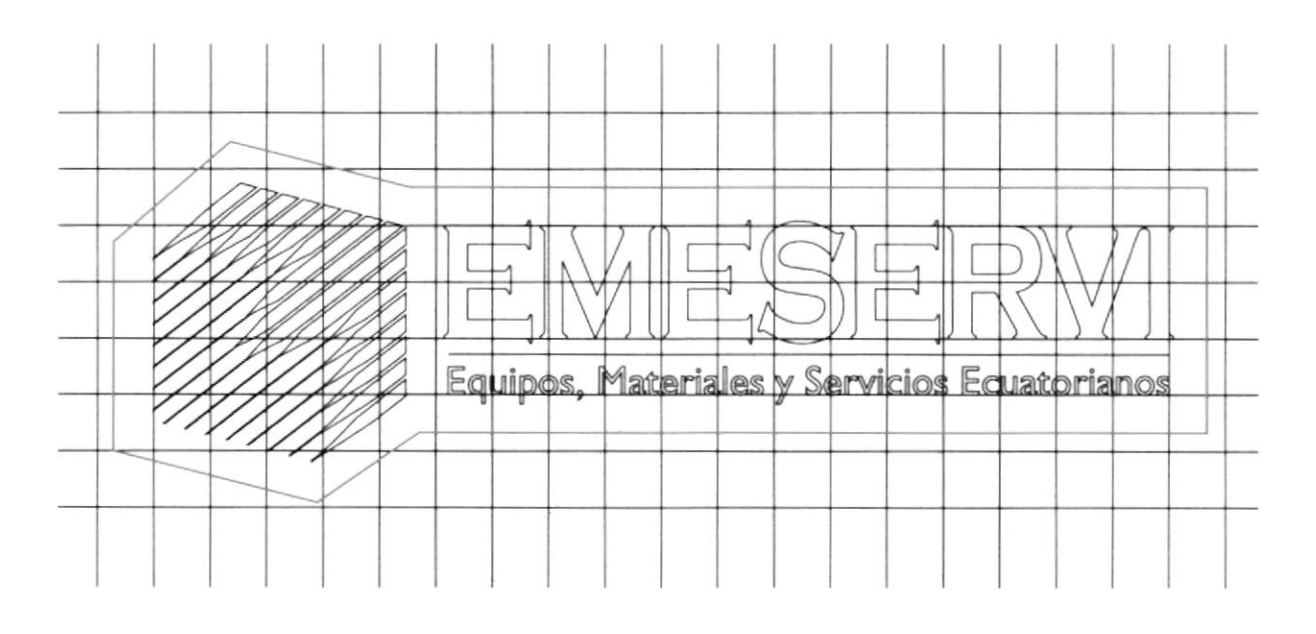

Área de seguridad

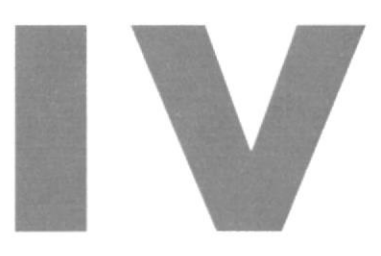

# Capítulo IV / PAPELERÍA

ÿ

#### 4. PAPELERÍA

# **4.1 PROPUESTAS**

## 4.1.1 Propuesta I:

Todas, al igual que esta propuesta fueron elaboradas a dos colores a petición del cliente. Estos colores son los del logotipo.

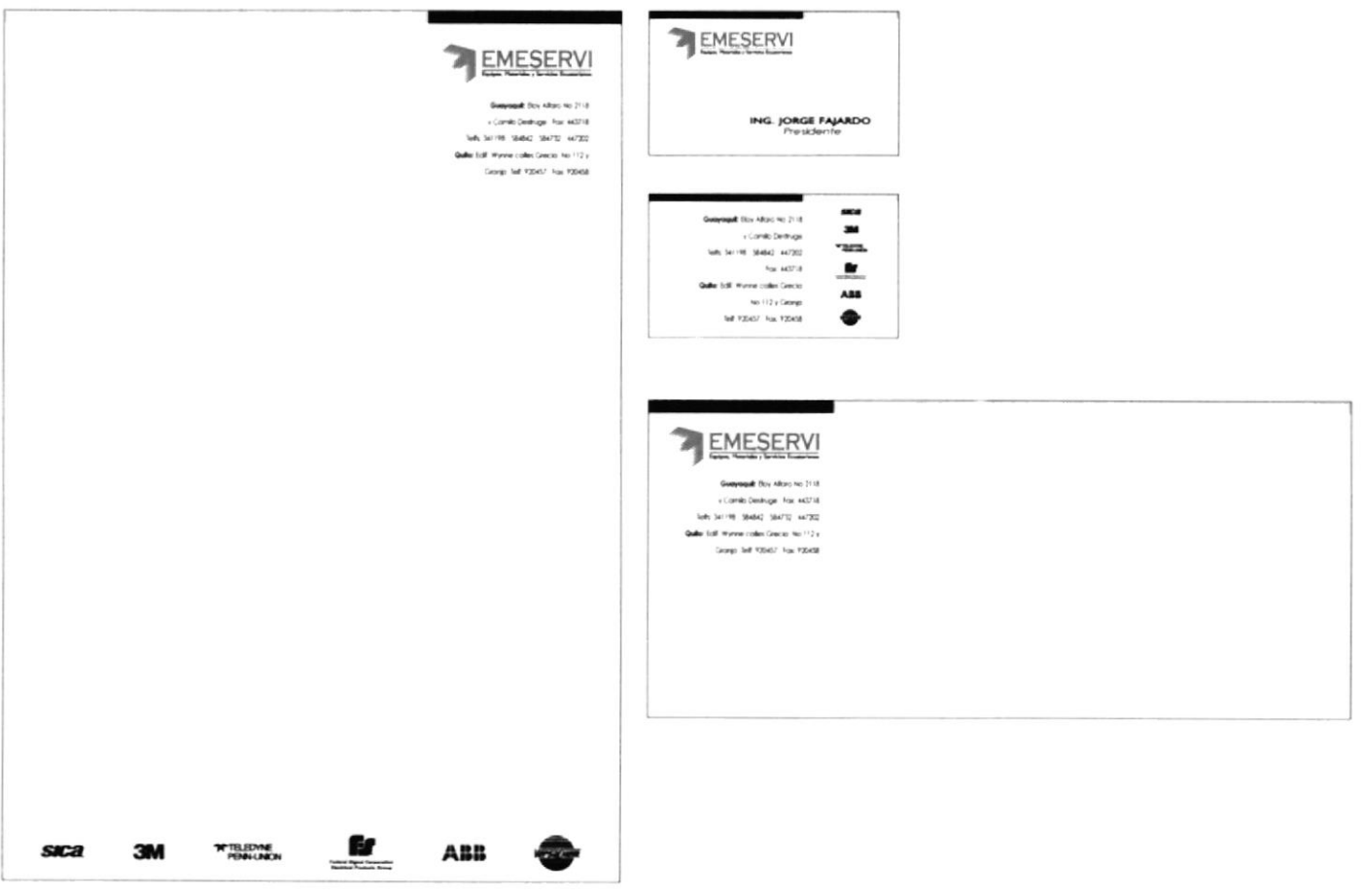

# **4.1 PROPUESTAS**

## 4.1.2 Propuesta 2:

En ésta se incluyó un elemento (esquina inferior derecha) que se utilizó también en las demás piezas como el catálogo, tríptico, página web y hojas volantes.

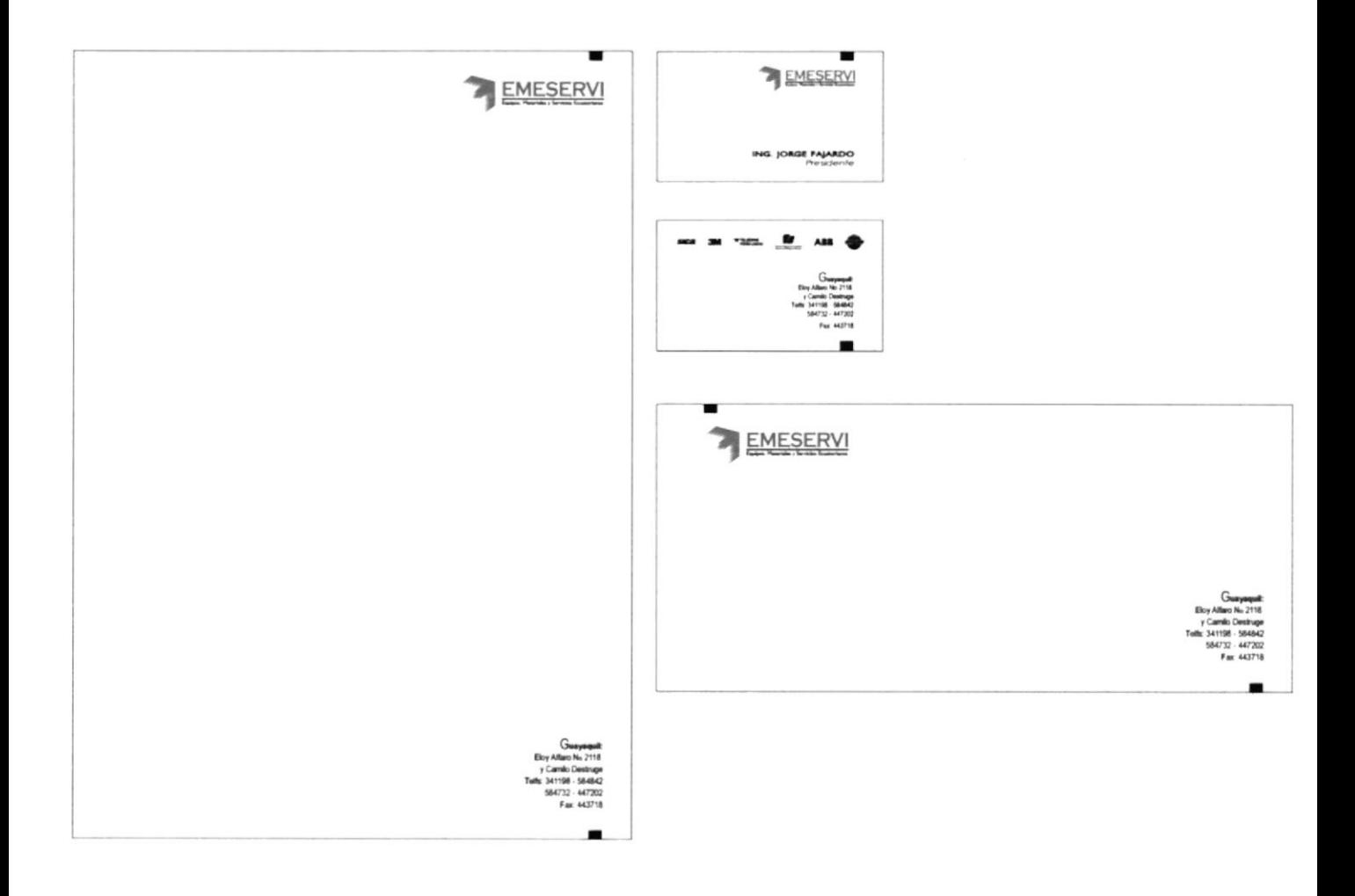

# **4.1 PROPUESTAS**

### 4.1.3 Propuesta 3:

En esta propuesta a diferencia de las anteriores, en la parte posterior de la tarjeta se colocaron las líneas de productos que la empresa ofrece. Esta fue la papelería escogida, con cambios que se explicarán más adelante.

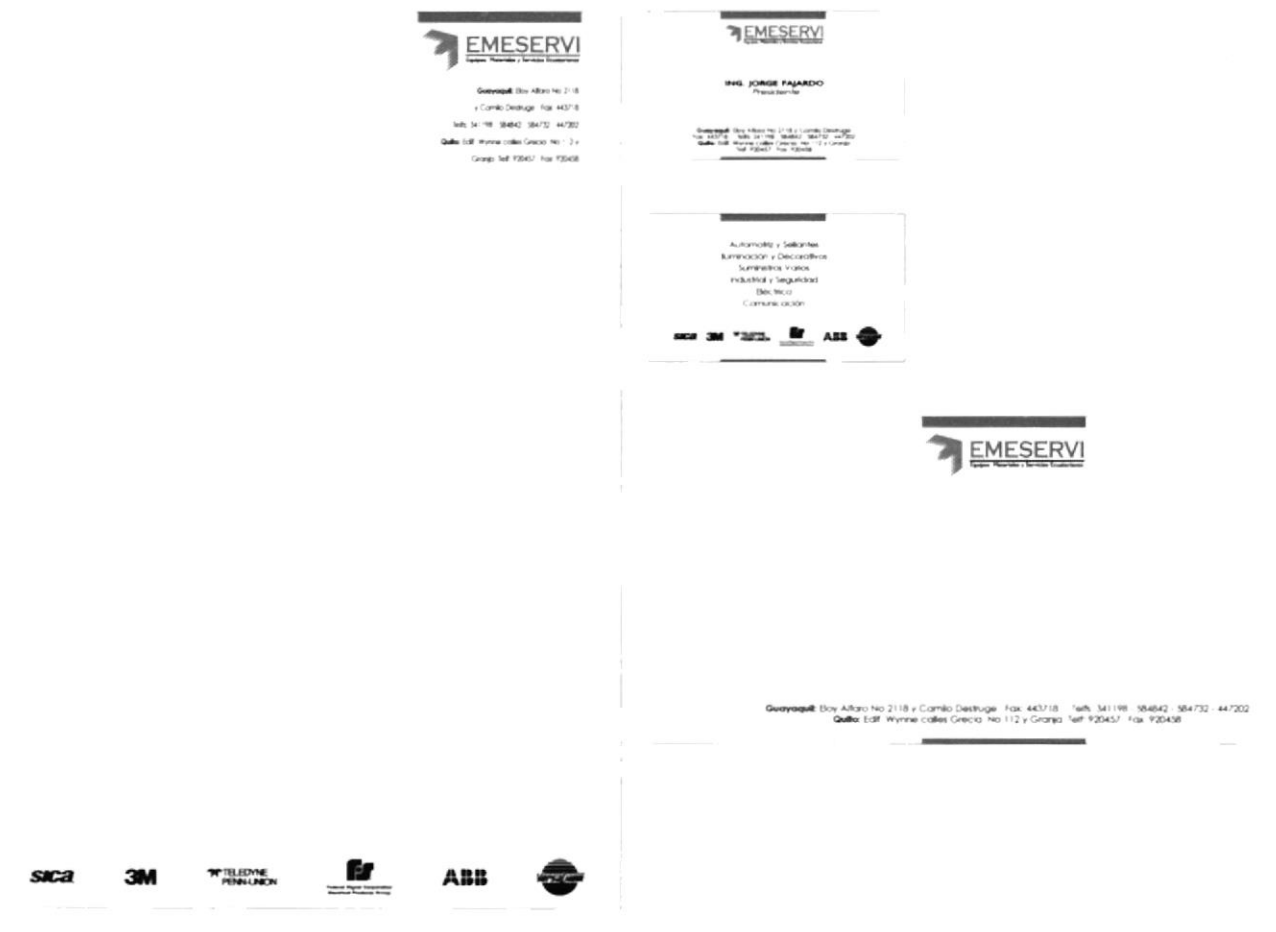

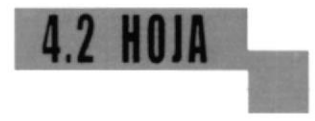

El formato único de la hoja es A4 (210 x 297 mm). El único cambio que se realizó fue acortar la barra superior de 50 mm a 6 mm.

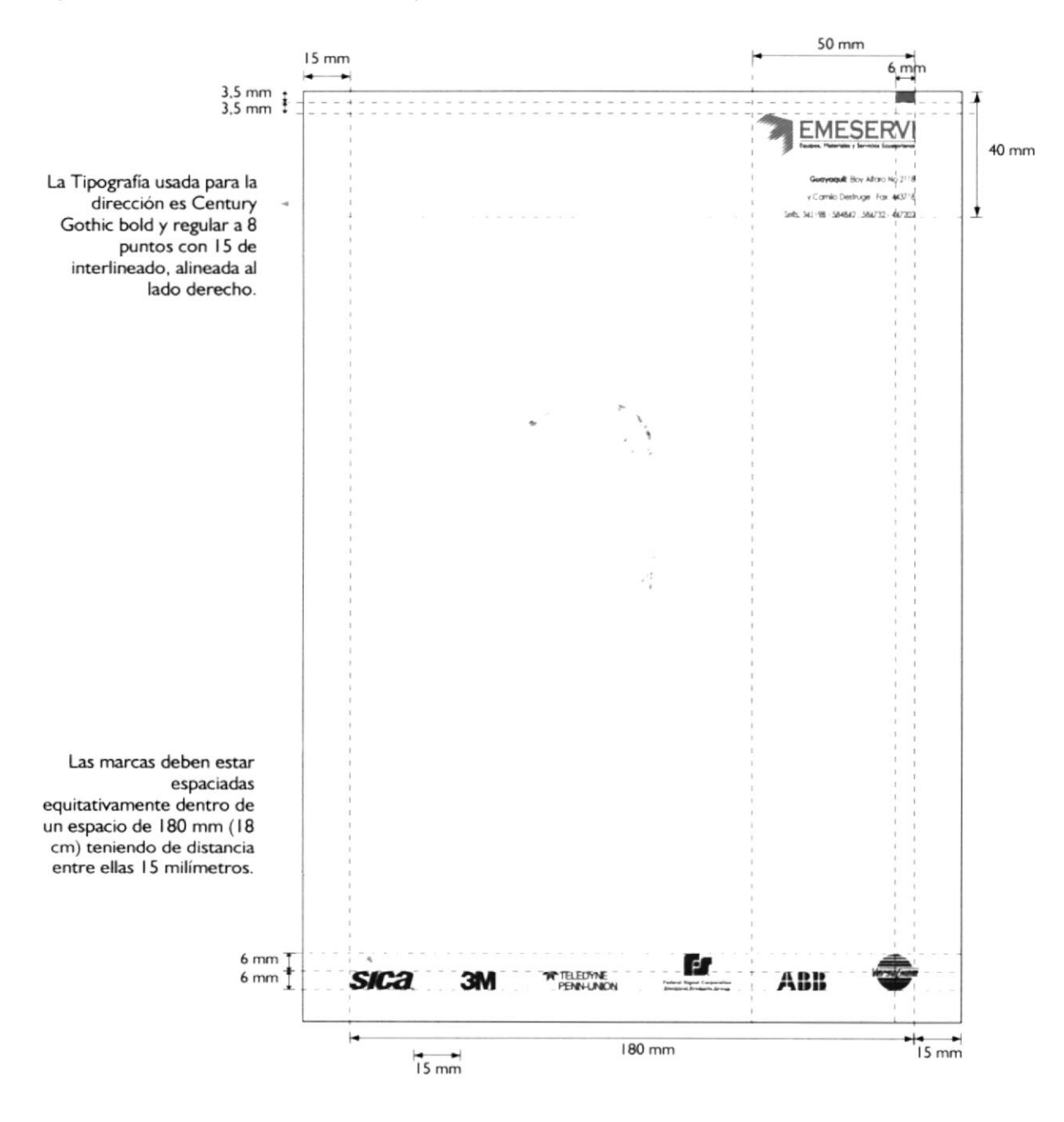

El tamaño de la tarjeta es de 85 x 49 mm. Al igual que en la hoja, la barra superior se redujo a 6mm, y se suprimió la inferior. En el reverso se suprimieron las dos barras.

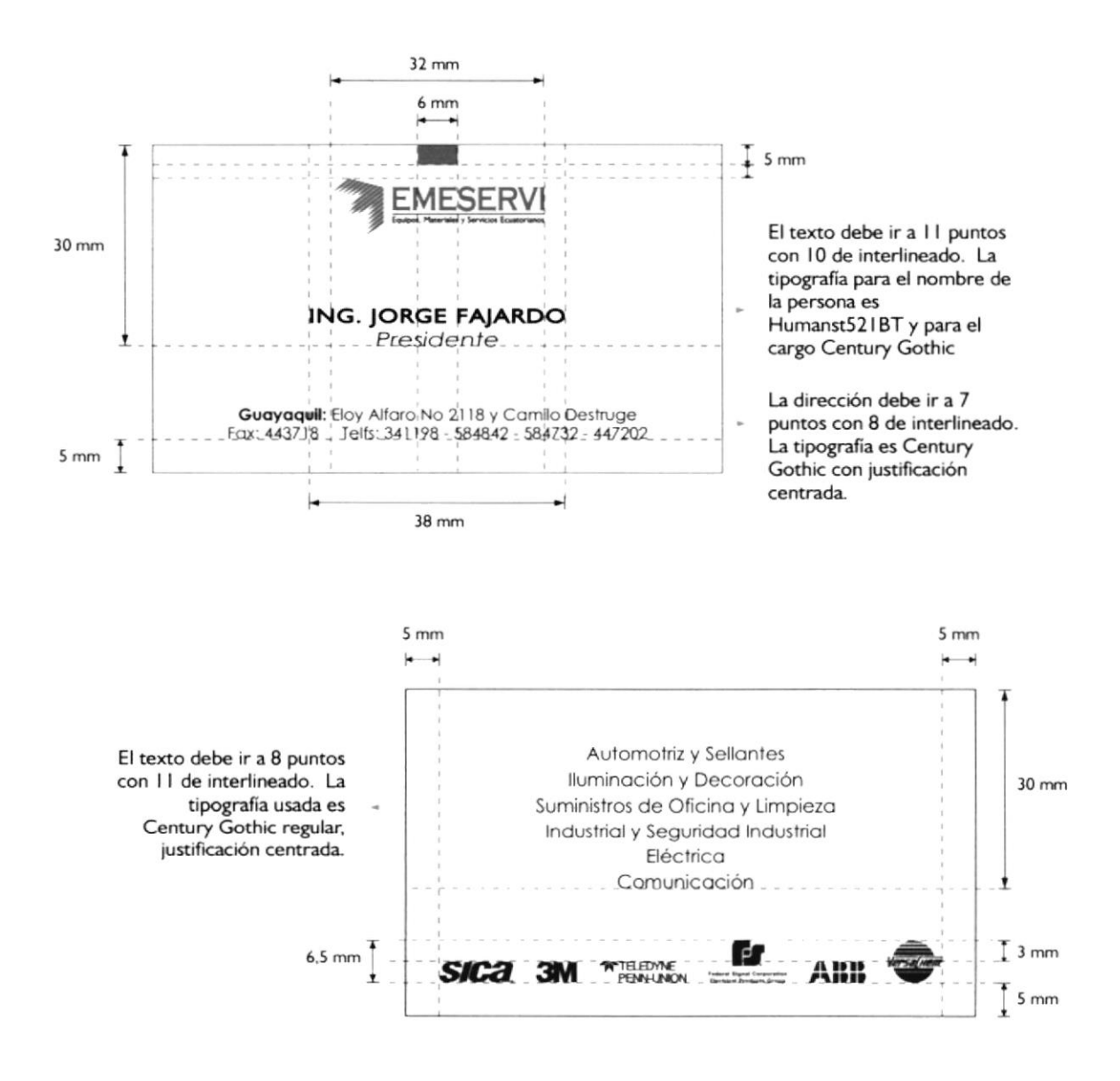

Manual de Diseño

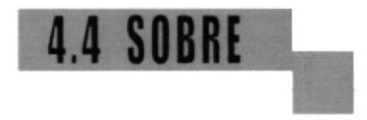

La medida del sobre es 239 x 108 mm. Además de la barra. se alineó todo a la izquierda. Las direcciones se colocaron debajo del isotipo para que esté más acorde con la diagramación de la hoja.

Acotación Importante: Nótese que en toda la papelería se suprimió la dirección de Quito a petición expresa del Presidente de la Compañía.

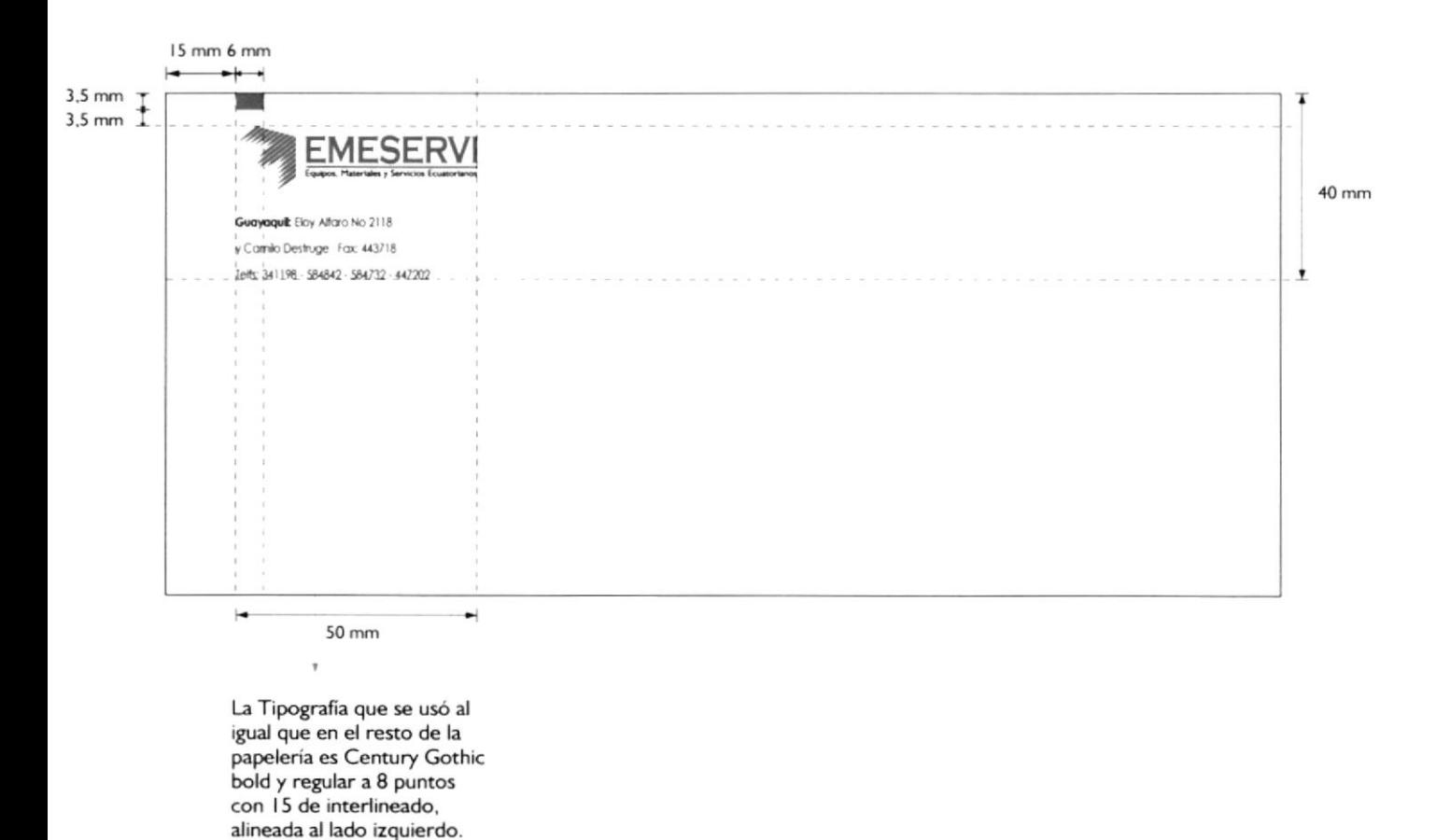

# **4.5 CARPETA**

### 4.5.1 Cara exterior:

El tamaño de la carpeta abierta es 238 x 336 milímetros. A diferencia de toda la papelería que va a dos colores, la carpeta va a cuatro colores (CMYK), debido a que los logotipos van en su color real.

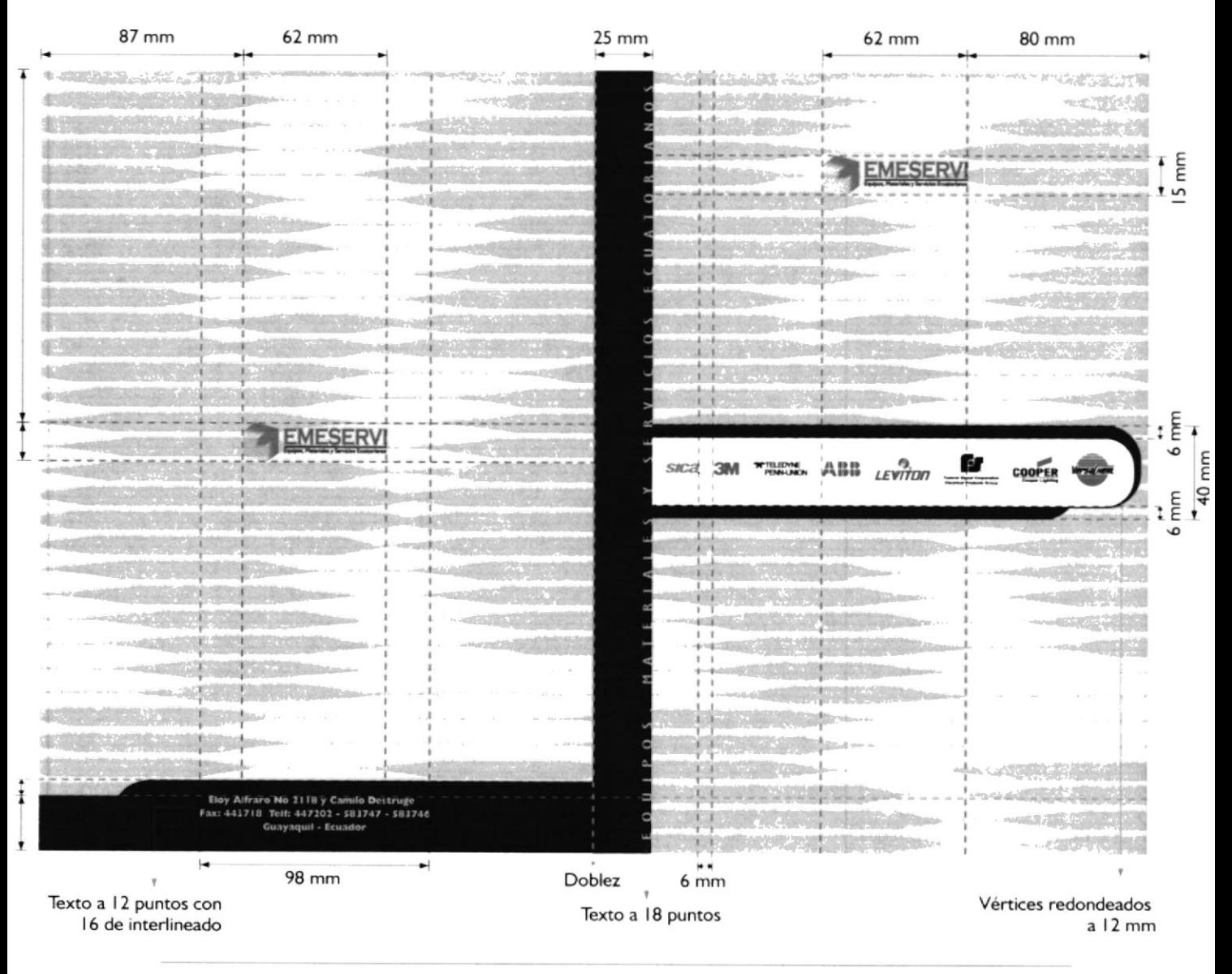

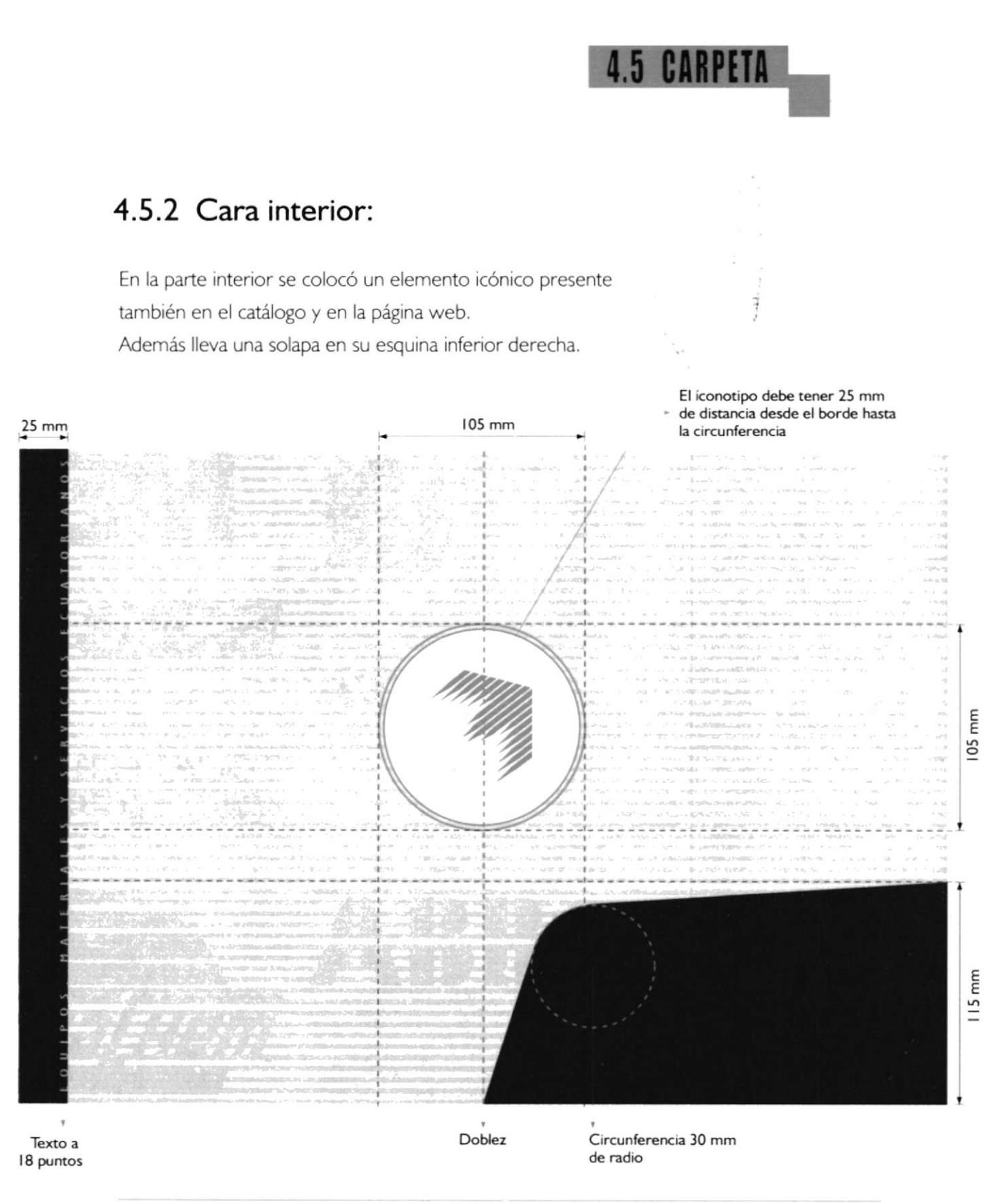

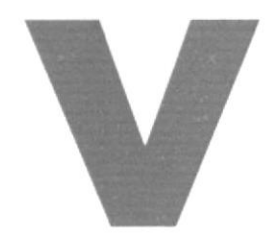

# Capítulo V / FOLLETERÍA

### 5. FOLLETERÍA

#### 5.1.1 Formato:

El tamaño del Folleto cerrado es 210 x 250 mm., y abierto es  $420 \times 250$  mm.

Una constante en todo el folleto es la barra horizontal que atraviesa cada carilla por el centro, en la que van colocadas las fotos que corresponden a cada línea.

Además, a los extremos de la misma siempre irá una barra vertical con el color de la línea correspondiente (círculo).

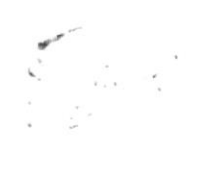

 $210$  mm

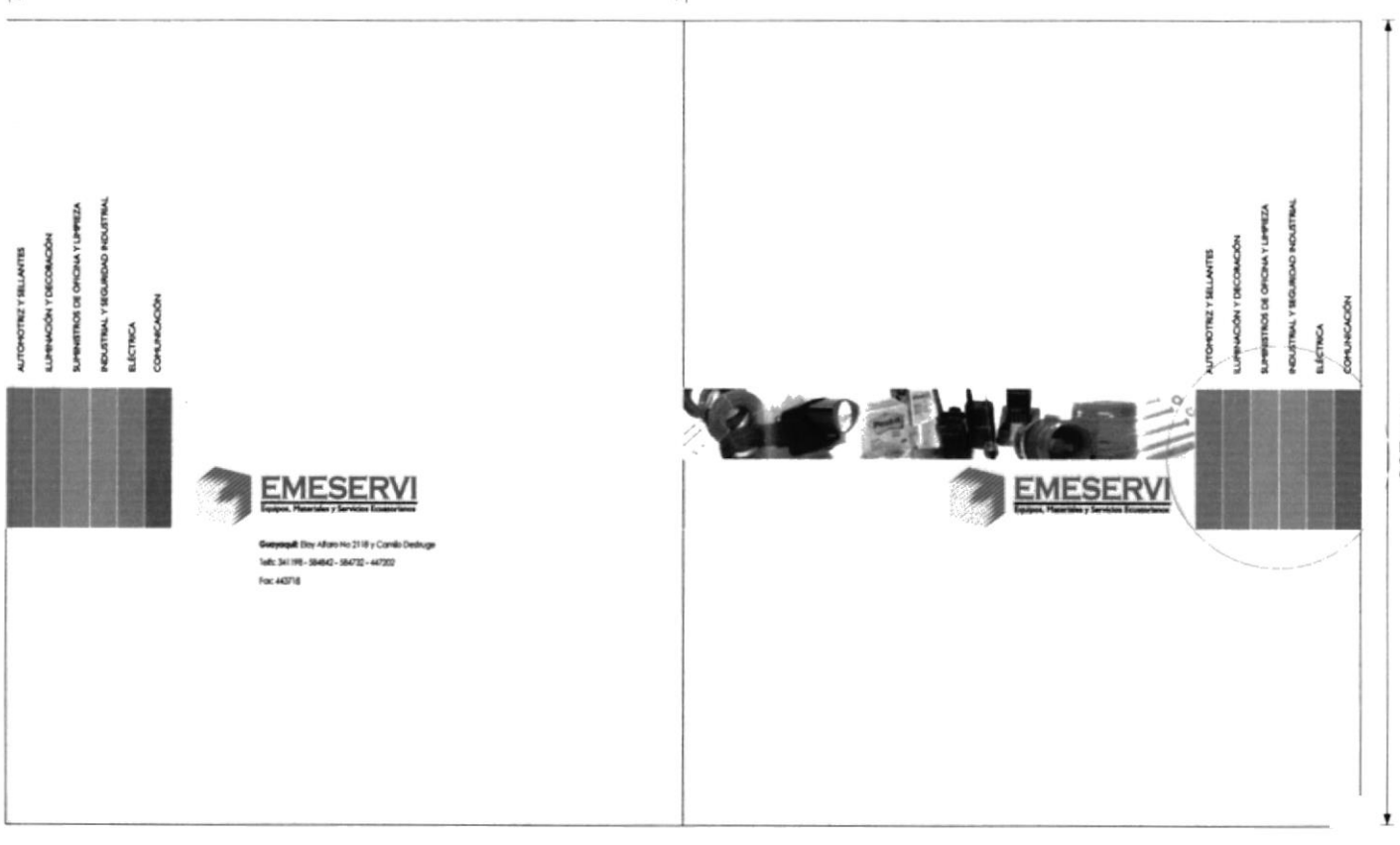

#### 5.1.2 Grafimetría:

Este es el esquema básico en el que se basa toda la diagramación del catálogo. Salvo en algunos casos que por la cantidad de texto se alteraron un poco las distancias entre los elementos.

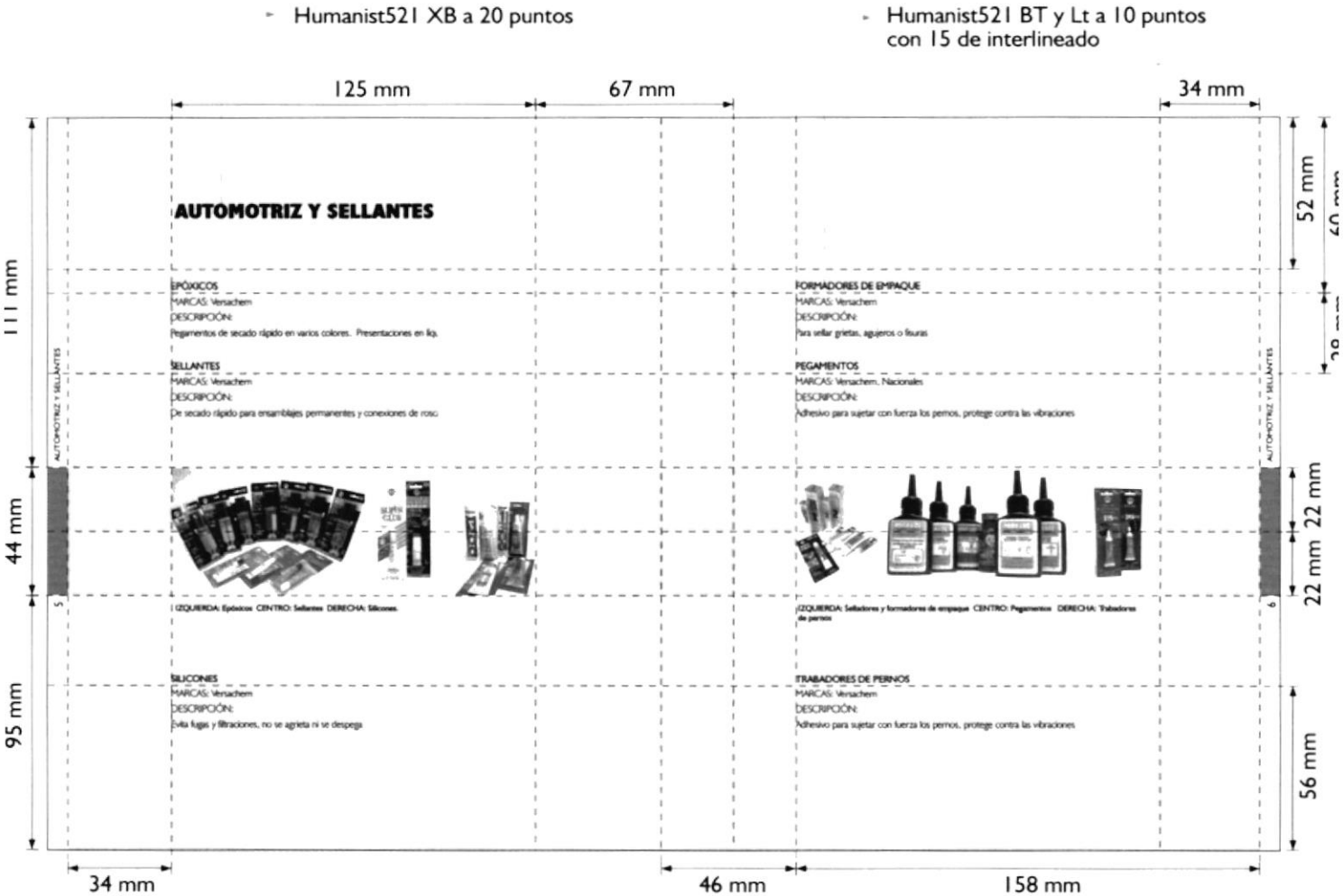

158 mm

# 5.1 CATALOGO

### 5.1.3 Cromática:

El catálogo ha sido realizado para una impresión a cuatro colores (CMYK). Cada línea (son 6) tiene un color diferente para que sea fácilmente identificable.

A continuación presentamos la mezcla CMYK para cada color.

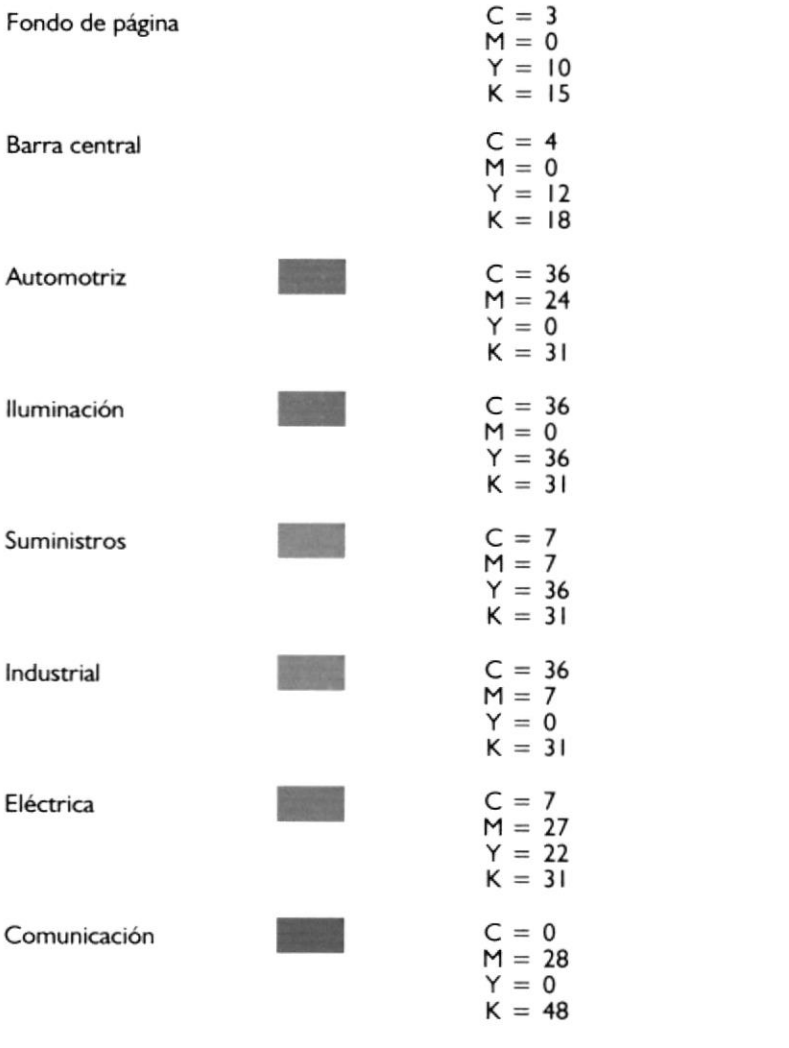

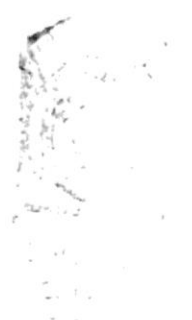

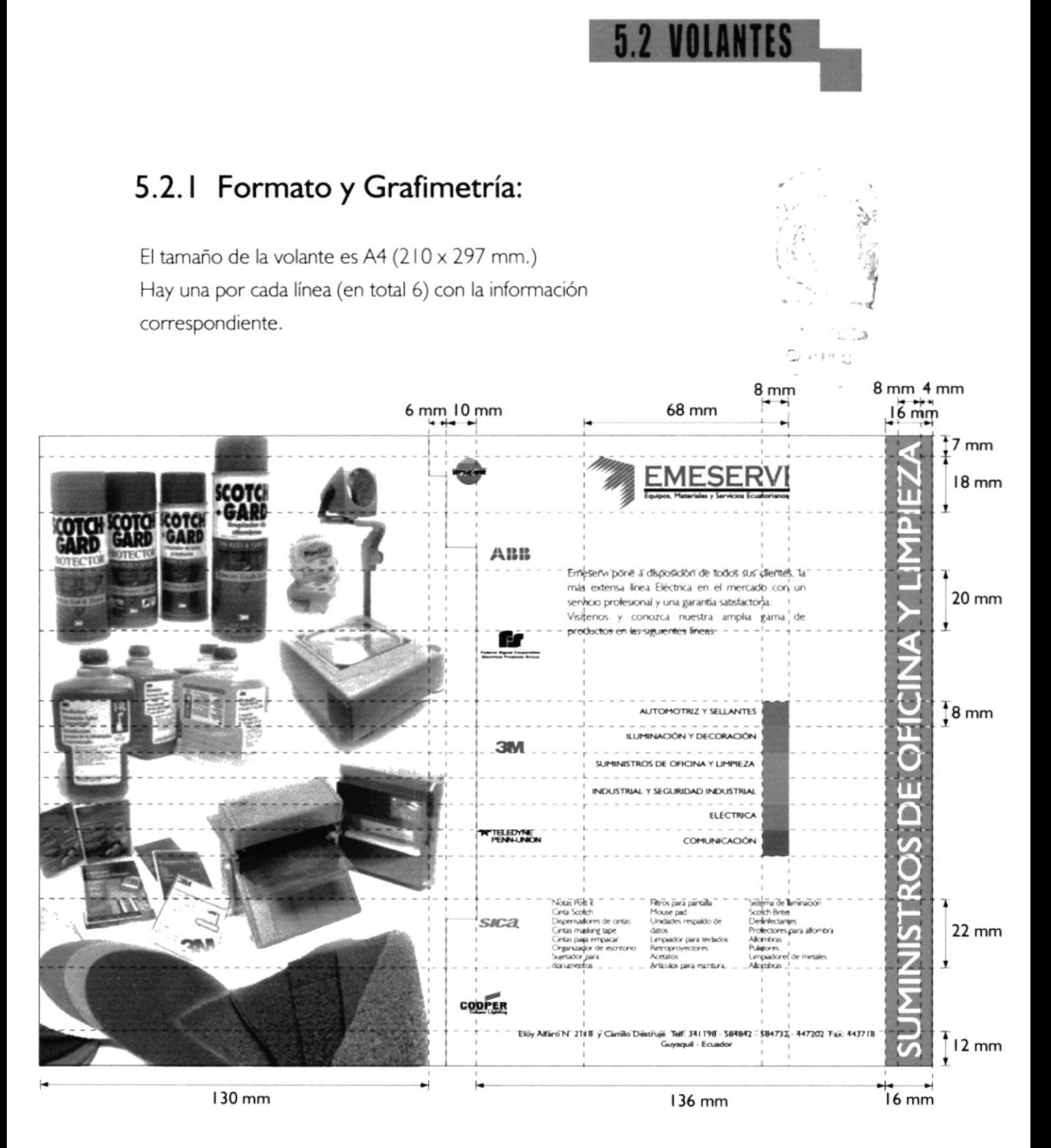

**ESPOL** 

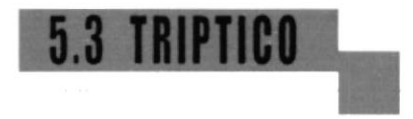

## 5.3.1 Anverso:

El tamaño del tríptico es A4 (210 x 297 mm.), dividido en tres

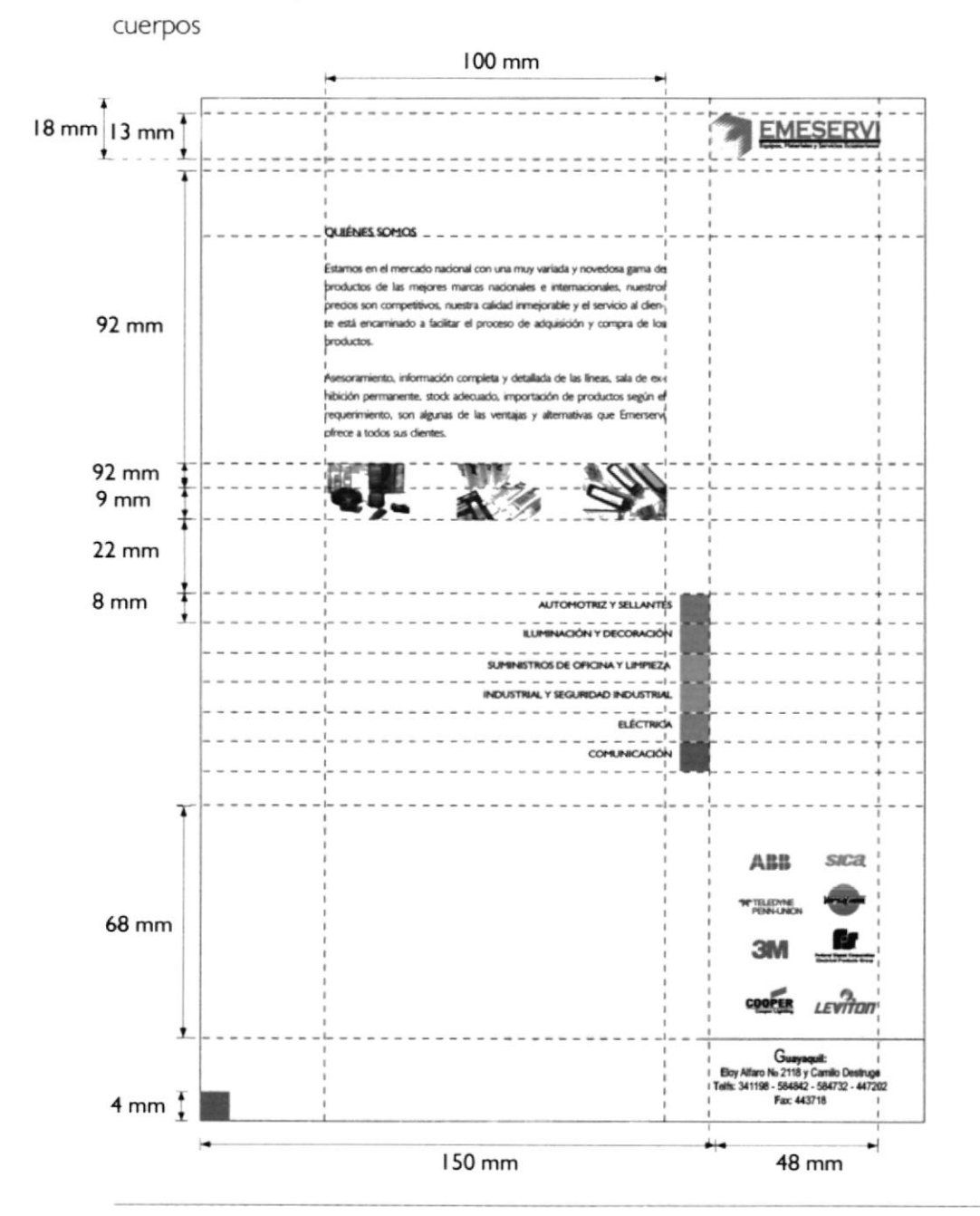

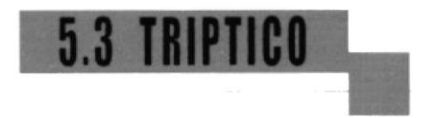

### 5.3.2 Reverso:

En la parte posterior del tríptico se encuentra toda la

información acerca de las líneas.

Los colores utilizados son los mismos del catálogo (ver pág. 39)

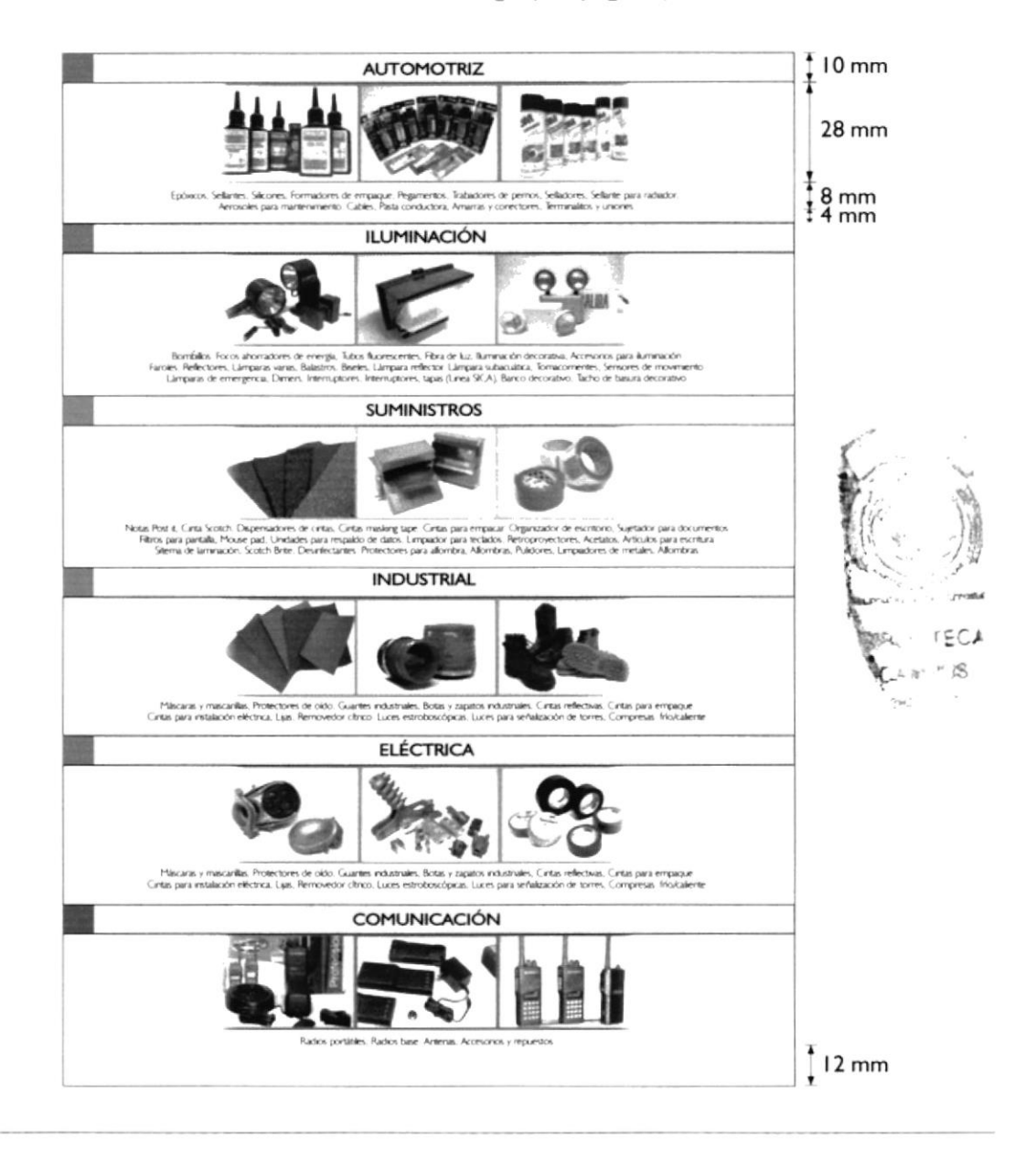

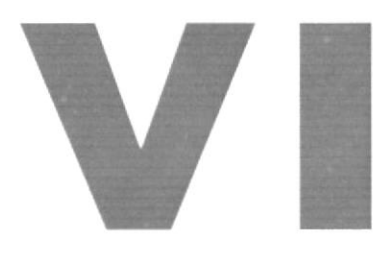

# Capítulo VI / PÁGINA WEB

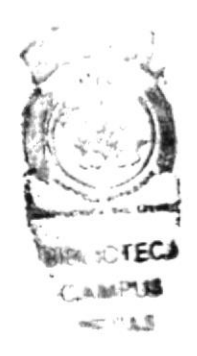

Manual de Diseño

#### 6. PÁGINA WFR

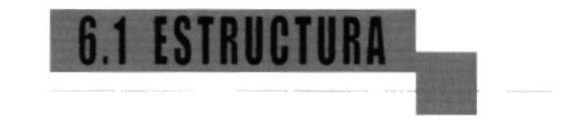

Estructura general del web site de Emeservi:

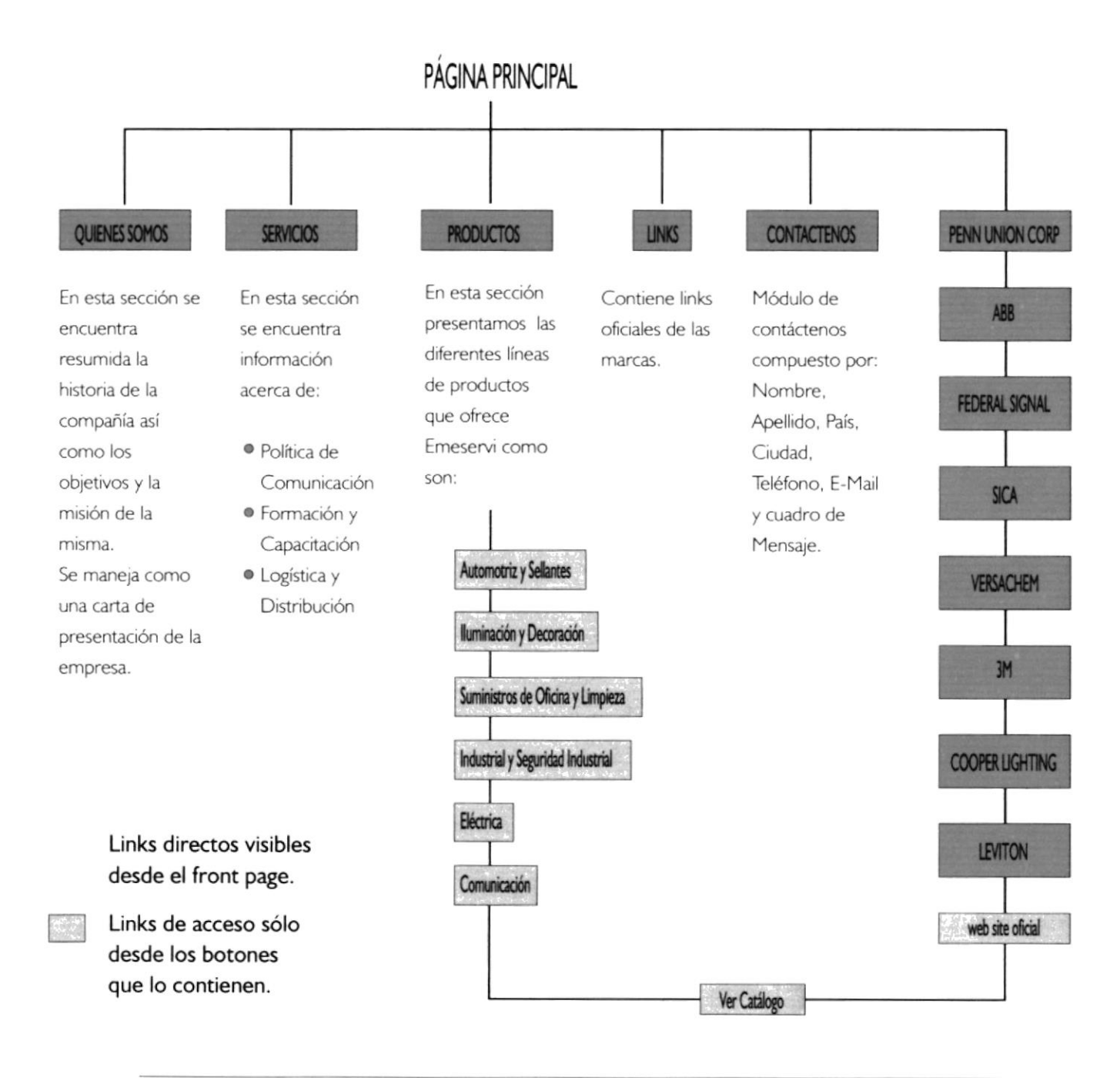

# **6.2 CARACTERISTICAS**

Emerservi.com es un sitio que ofrece una gran cantidad de información al navegante constituyéndose de esta manera en una herramienta de incomparable valor para los distribuidores, vendedores y por supuesto el consumidor final. El web site se maneja en un entorno interactivo y fácil de accesar, su rapidez de navegación lo convierte en un site funcional y dinámico.

Emeservi.com hace énfasis en las marcas y en la amplia gama de productos que posee y lo explota de forma gráfica por medio de links y una gran variedad de fotografías.

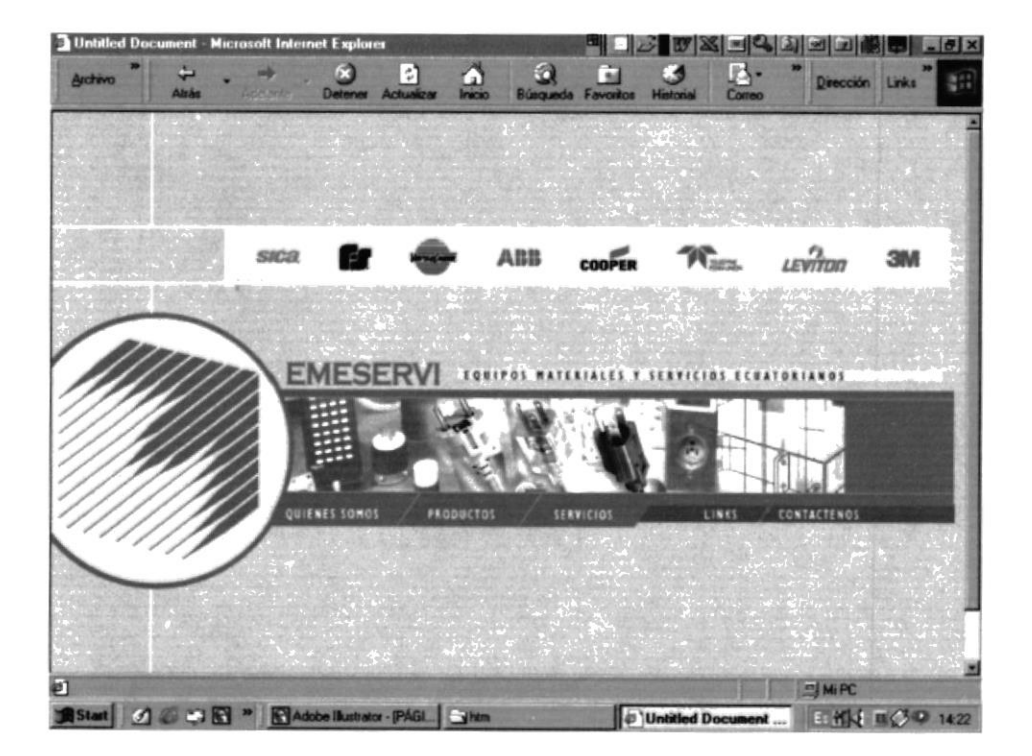

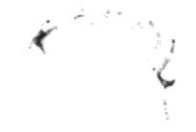

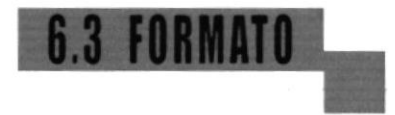

A dferencia de la forma de medición de los trabajos sobre un soporte bidimendional, como papelería y folletos (que se miden en milimetros o centímetros), la forma de medición de una página es en pixels. El número de pixels o puntos mostrados por unidad de longrtud en el monitor, normalmente medidos en puntos por pulgada (dpi, dots per inch). La resolución del monitor depende del tamaño del monitor y de su ajuste de pixels. La resolución típica de un monitor de PC es aproximadamente de 96 dpi, la de un monitor de Mac OS, de72 dpi.

Al preparar una página Web que se visualizará en monitores diversos, las dimensiones de pixel resultan especialmente importantes. Ya que puede ser vista en un tamaño de 600 x 800 pixels (un monitor normal de I 4 pulgadas), tomamos ésta como medida base, pero es adaptable a 1.024 x 768 o I 152 por 870.

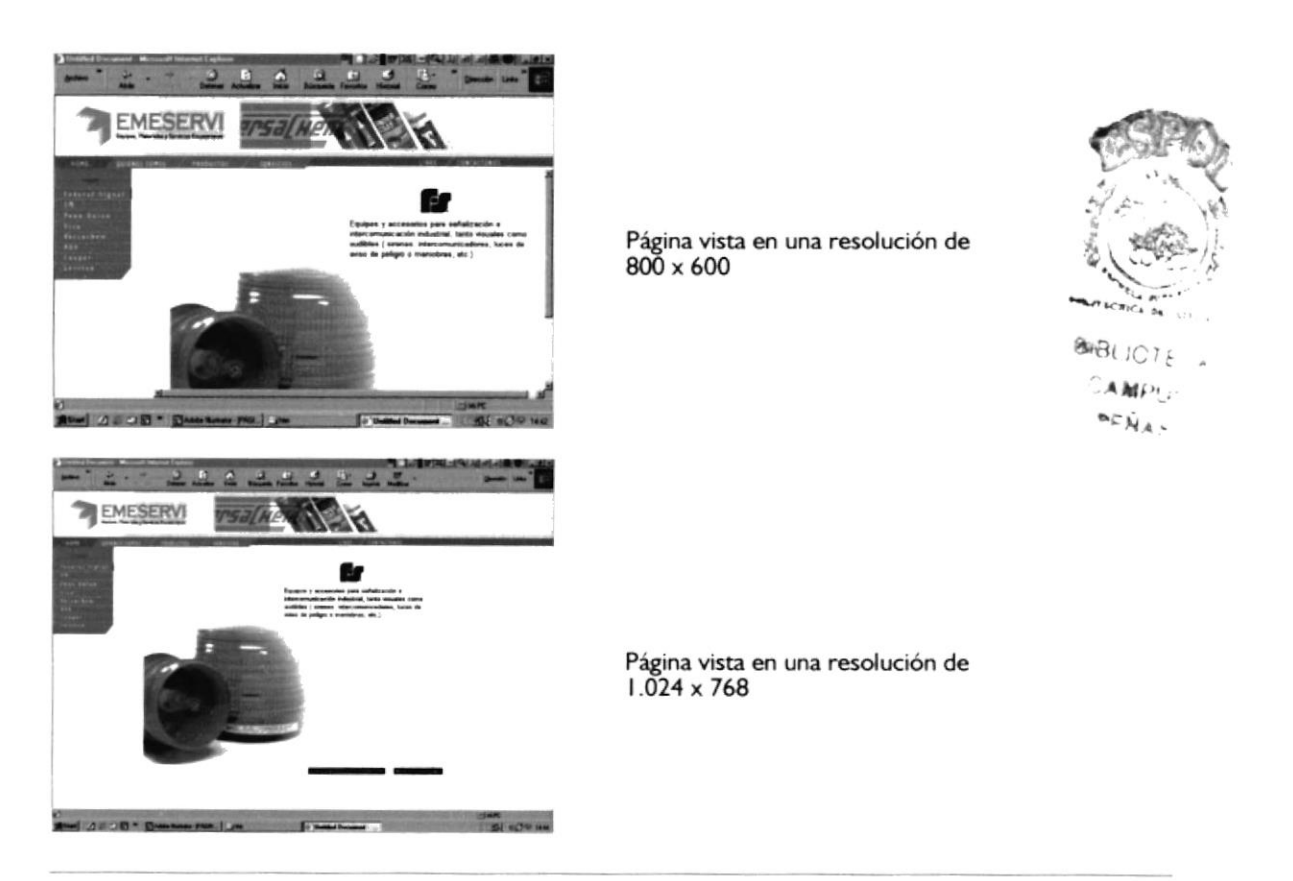

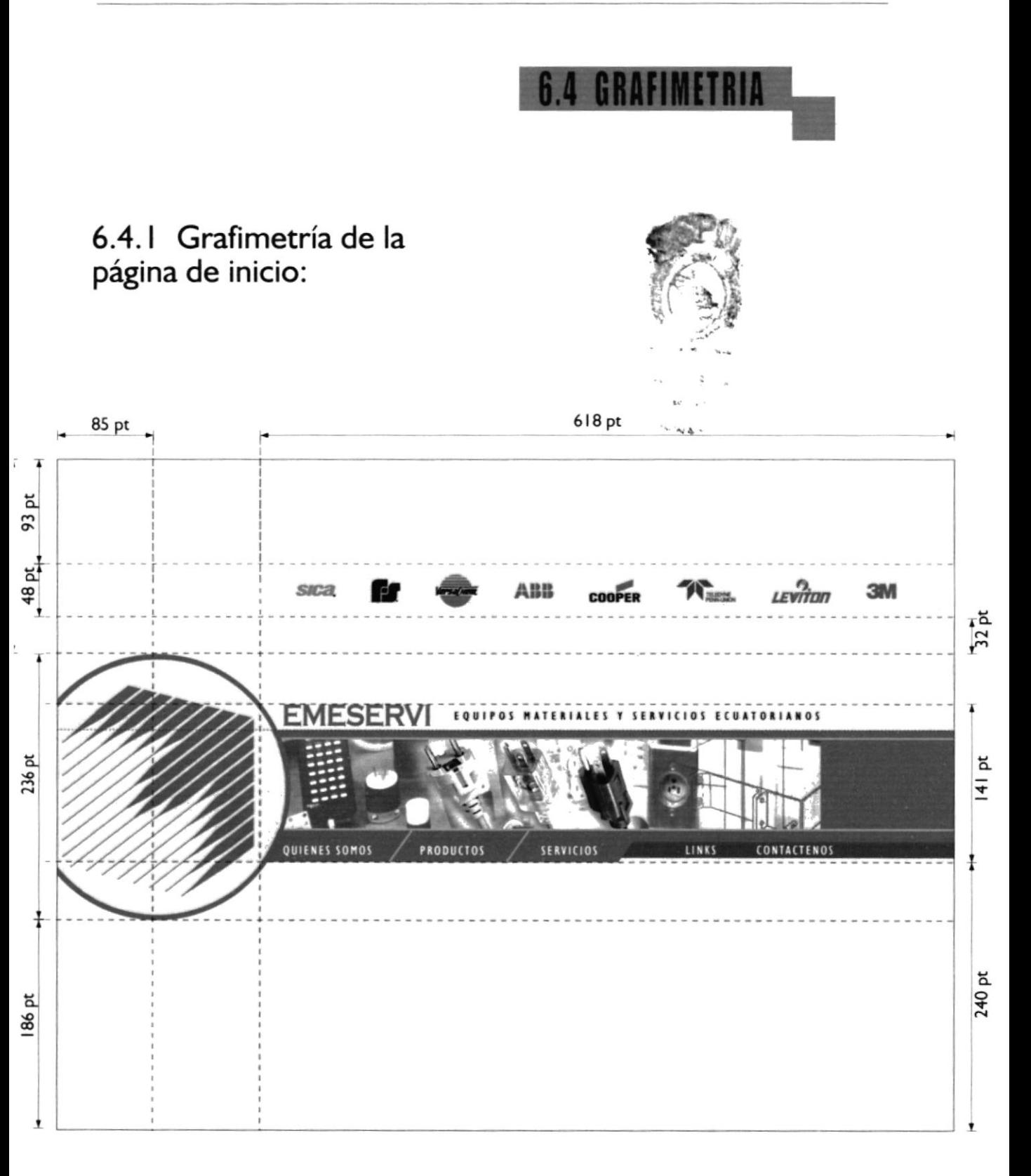

Manual de Diseño

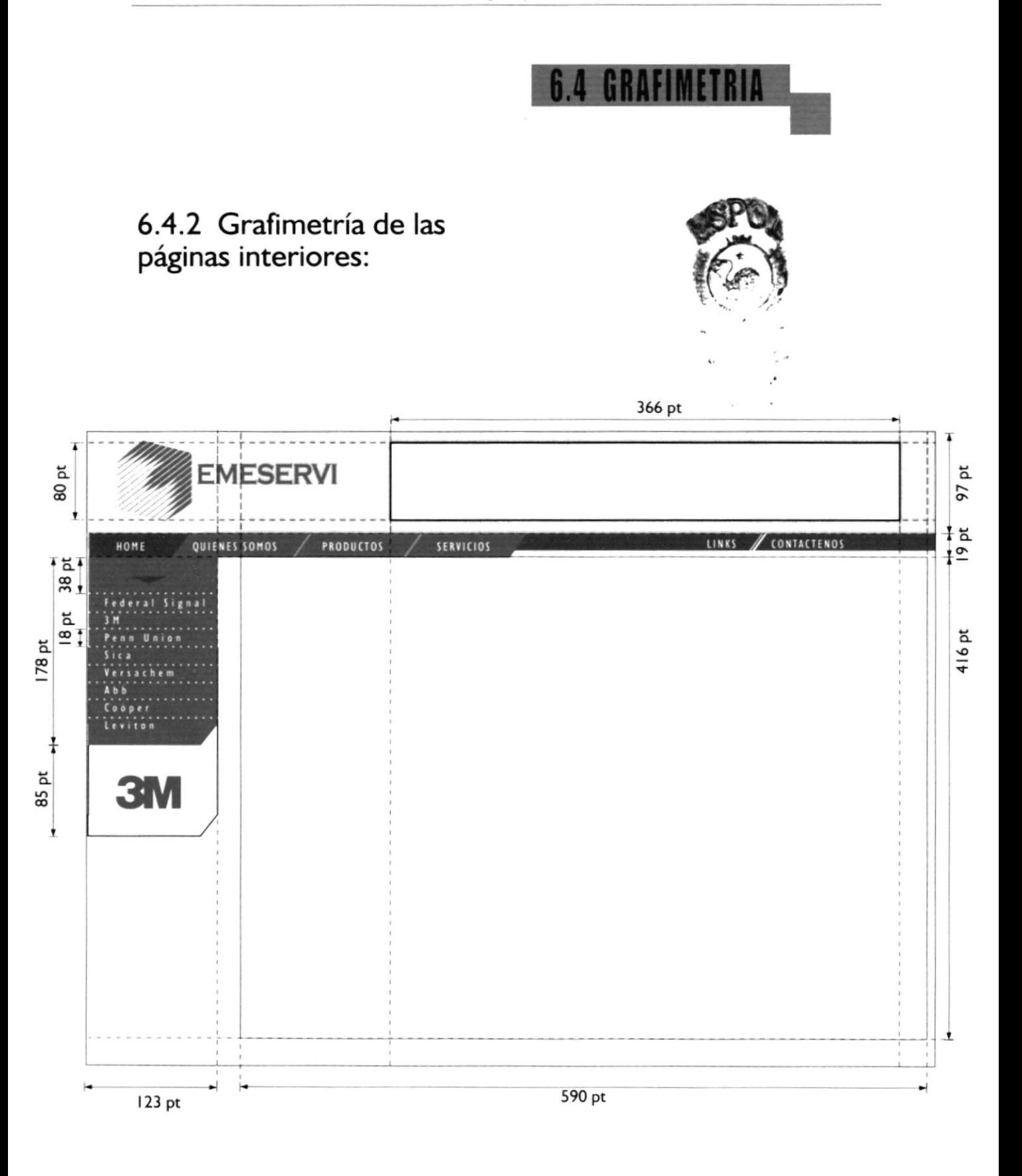

 $\mathbf{x} = -\mathbf{y}$